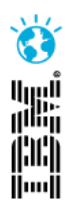

# What's New with Rational Application Developer and Development with WebSphere Application Server

Chuck Bridgham – Architect, Rational Java EE Tools([cbridgha@us.ibm.com](mailto:cbridgha@us.ibm.com))

**IBM Software** 

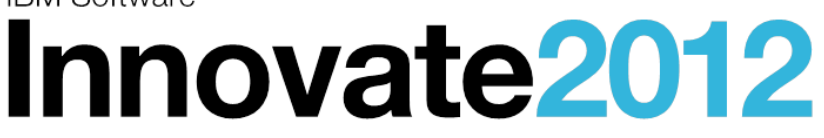

The Premier Event for Software and Systems Innovation

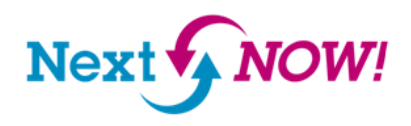

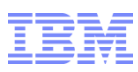

#### Please note

IBM's statements regarding its plans, directions, and intent are subject to change or withdrawal without notice at IBM's sole discretion.

Information regarding potential future products is intended to outline our general product direction and it should not be relied on in making a purchasing decision.

The information mentioned regarding potential future products is not a commitment, promise, or legal obligation to deliver any material, code or functionality. Information about potential future products may not be incorporated into any contract. The development, release, and timing of any future features or functionality described for our products remains at our sole discretion.

Performance is based on measurements and projections using standard IBM benchmarks in a controlled environment. The actual throughput or performance that any user will experience will vary depending upon many factors, including considerations such as the amount of multiprogramming in the user's job stream, the I/O configuration, the storage configuration, and the workload processed. Therefore, no assurance can be given that an individual user will achieve results similar to those stated here.

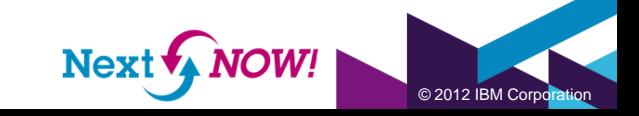

# Agenda

The business of developing software

[Developing applications for people](#page-11-0)

[Developing services for applications](#page-12-0)

[Rapid development and testing](#page-15-0)

[Collaboration and quality](#page-17-0)

[Cloud computing](#page-19-0)

[Epilogue](#page-21-0)

• *The challenges and opportunities of software development*

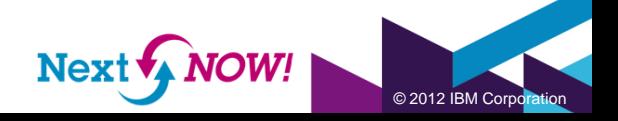

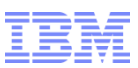

### The grand scheme of things

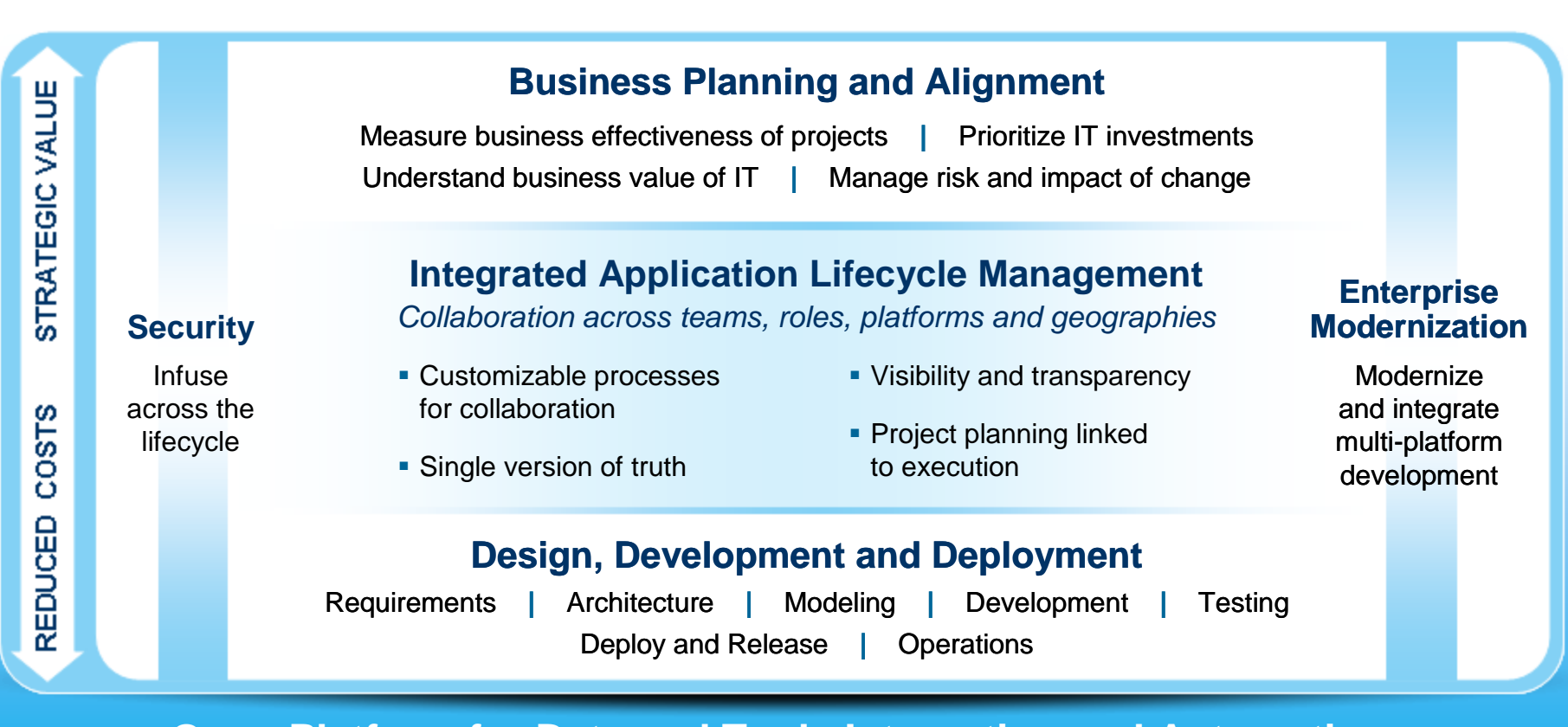

#### **Open Platform for Data and Tools Integration and Automation**

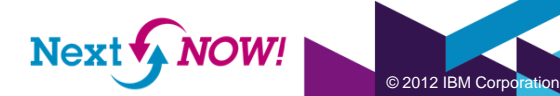

5

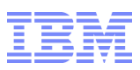

#### Rational Application Developer V8.5 and WAS Developer Tools v8.5

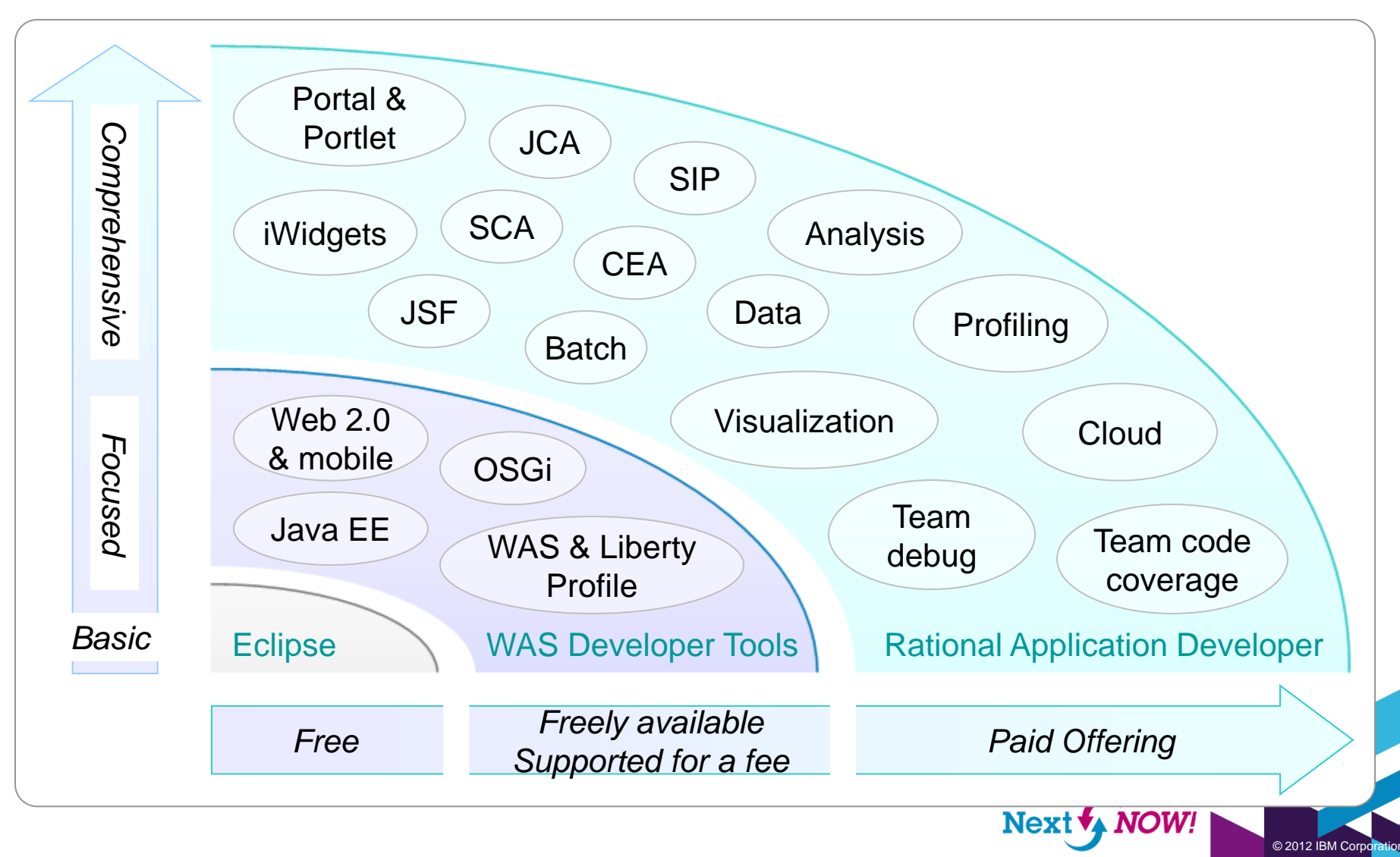

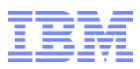

© 2012 IBM Corporation

Next **4** NOW

## Unleash innovation with WDT 8.5

*A cost effective IDE focussed on web application and modern service development*

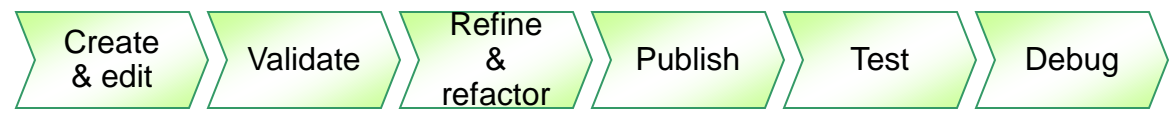

*Design web, Java EE and OSGi applications with persistence*

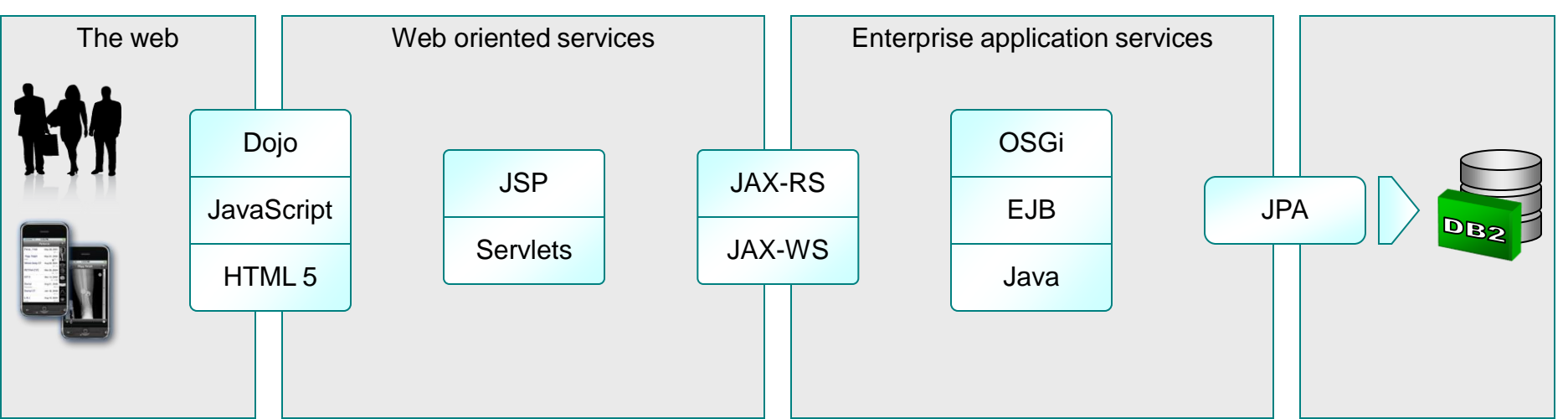

*Made for the WebSphere Application Server and Liberty profile Available from the Eclipse Marketplace*

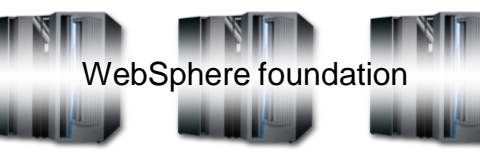

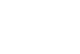

6

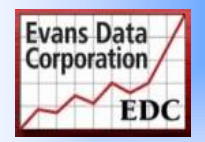

# Enterprise Application Development with RAD

**2012 Evans Data IDE Users Choice Award 6 years in a row!**

#### *Optimize team development of robust, high quality, enterprise integrated applications*

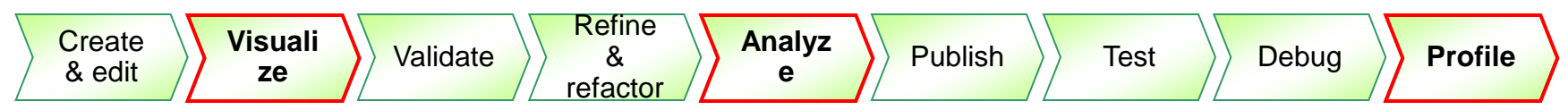

#### *Integrate the enterprise to the social web using state of the art technology*

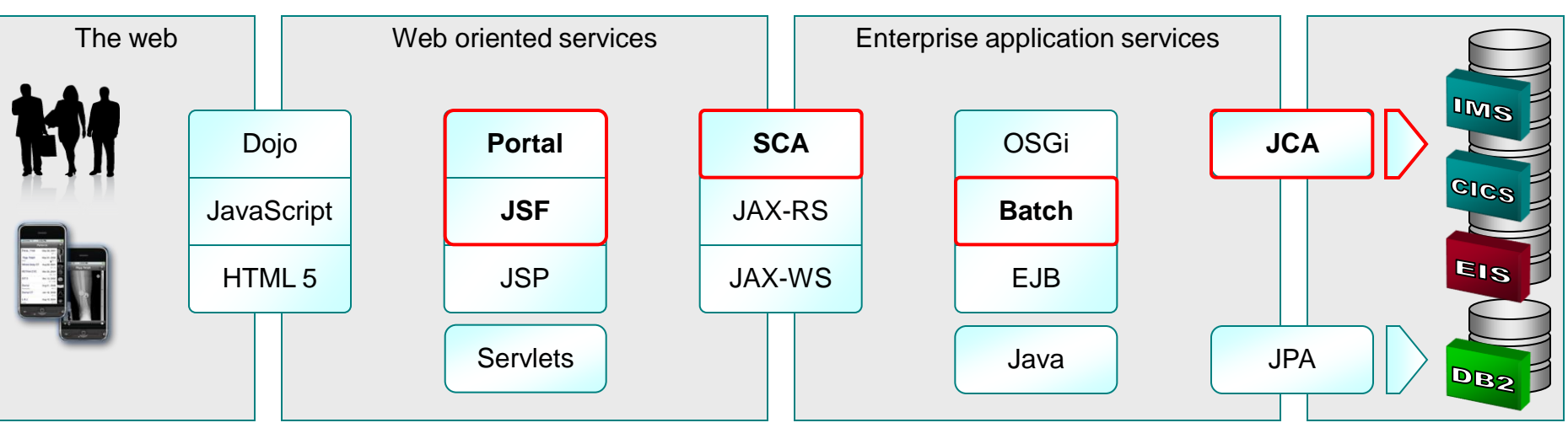

*Collaborate with agility, exploiting modern infrastructure and the Cloud*

**Collaborative Lifecycle Management Public Accords** WebSphere foundation **Public and Private Clouds** 

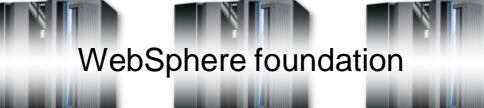

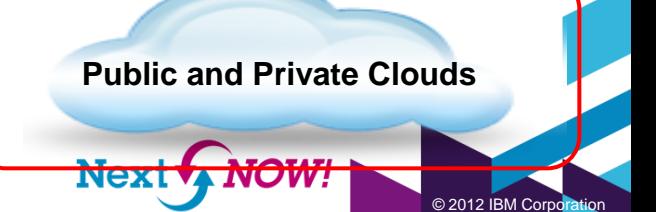

## Introducing the WAS Tools Edition Bundles

Team

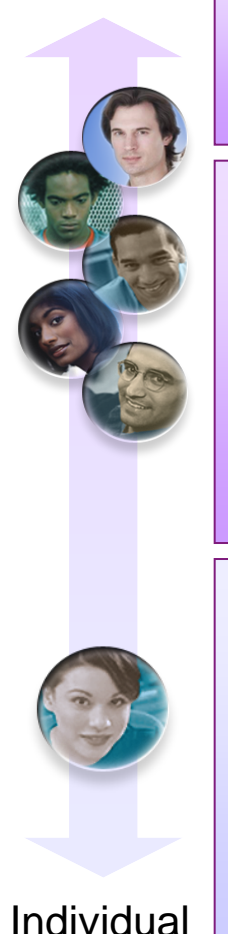

#### **WAS ND – Tools Edition**

• Like "WAS – Tools Edition" but for WAS ND production use

#### **WAS – Tools Edition**

- Solution: Production WAS + unlimited tools (RAD or WAS Developer Tools)
- Terms (runtime): Production use
- Terms (tools): Unlimited use of tools for developing applications to be deployed on WAS included with this bundle.

#### **WAS for Developers – Tools Edition for Eclipse**

- Solution: WAS for Developers + WAS Developer Tools
- Terms: Single user. Development use only
- Freely available, supported for a fee
- Easily obtained for rapid development to WAS v7, v8, v8.5 and Liberty

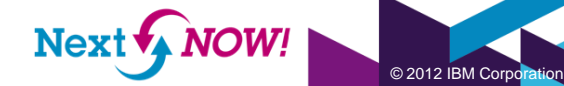

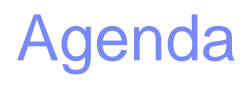

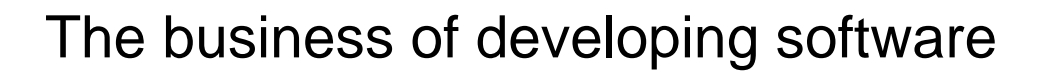

[Developing applications for people](#page-11-0)

[Developing services for applications](#page-12-0)

[Rapid development and testing](#page-15-0)

[Collaboration and quality](#page-17-0)

[Cloud computing](#page-19-0)

[Epilogue](#page-21-0)

- *The server side web*
- *Portals and portlets*
- *The client side web*
- *Mobile*

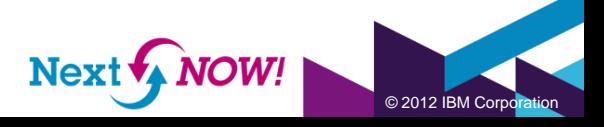

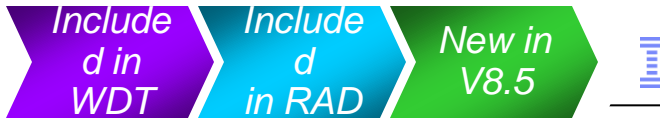

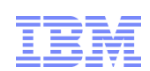

© 2012 IBM Corporation

#### Web and Mobile development made efficient

#### Classic Web and Web 2.0 application development

- Source editing
- HTML5, CSS3, Dojo, JavaScript, JSON tools
- New Rich Page Editor for client web development and JSF
- Dojo tools, custom builds, unit testing
- Web Preview Server
- JavaScript debugging
- JSF 2.0 tools

#### ■ Portal / portlet application development

- With Web 2.0 technologies: Dojo, JAX-RS, RPC adaptors, Ajax Proxy, Active Site Analytics
- Multi-channel development, targeting Desktop and Mobile

#### Mobile web development (Worklight Studio)

- Mobile Web applications with the Dojo mobile library
- Rich Page Editor extended with target device form factors
- Browser-based, simulated device application testing

Vidgets Social Software **FDAT** drowser **Collaboration Perpetual Bets** Nida AJA) Fay Per Click RSS HEADEL SING Redwom Rails VC Trust Affi **Example of the Standardization Next** 

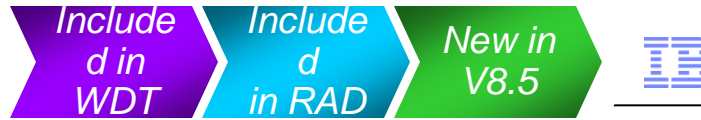

#### Introducing the new Rich Page Editor

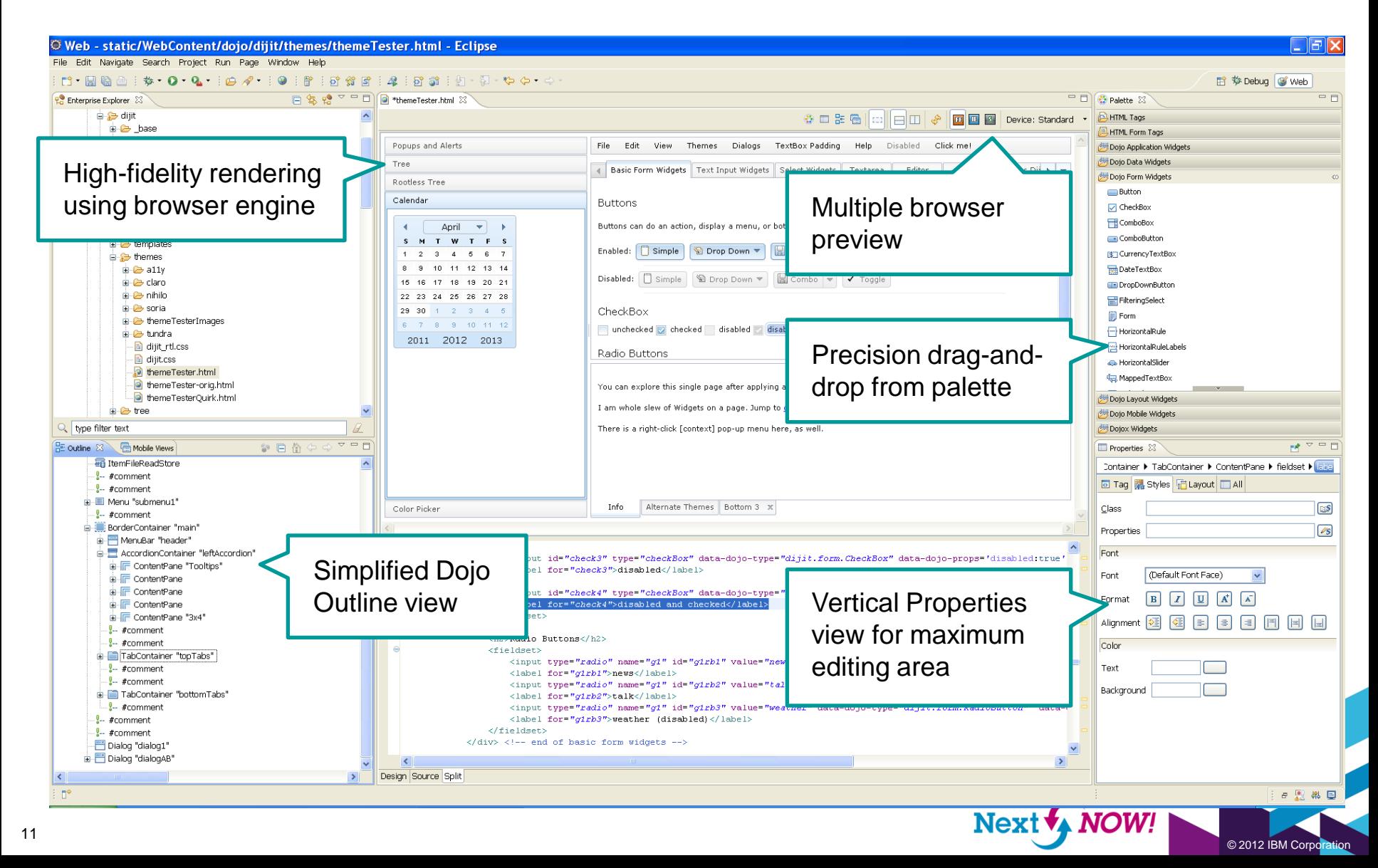

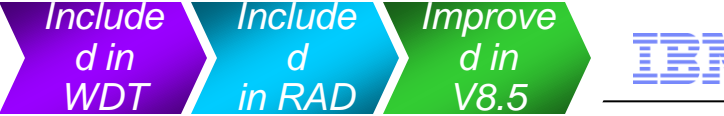

# Building and deploying Dojo applications

- Where's my Dojo?
	- In the project that needs it, or
	- In a shared project, or
	- Remote, on a CDN
- Dojo custom build tool
	- Based on the Dojo profile builder
	- Consolidates loose Dojo modules
	- Minifies JavaScript and CSS
- <span id="page-11-0"></span>■ Dojo Objective Harness (DOH!)
	- "Junit for Dojo"
	- Part of Dojo Toolkit
	- Generate, run, and manage tests
- Web Preview Server
	- Fast and Lightweight!
		- Based on Liberty Profile
		- Starts up: <5s
		- Deploys: < 5s
		- Stops: <1s
	- Static and dynamic web content
	- Built-in Ajax proxy
	- Built-in JAX-RS

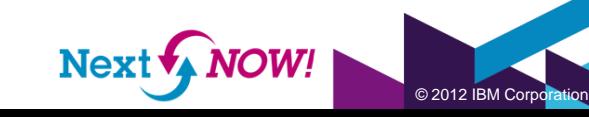

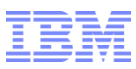

#### The mobile application spectrum

<span id="page-12-0"></span>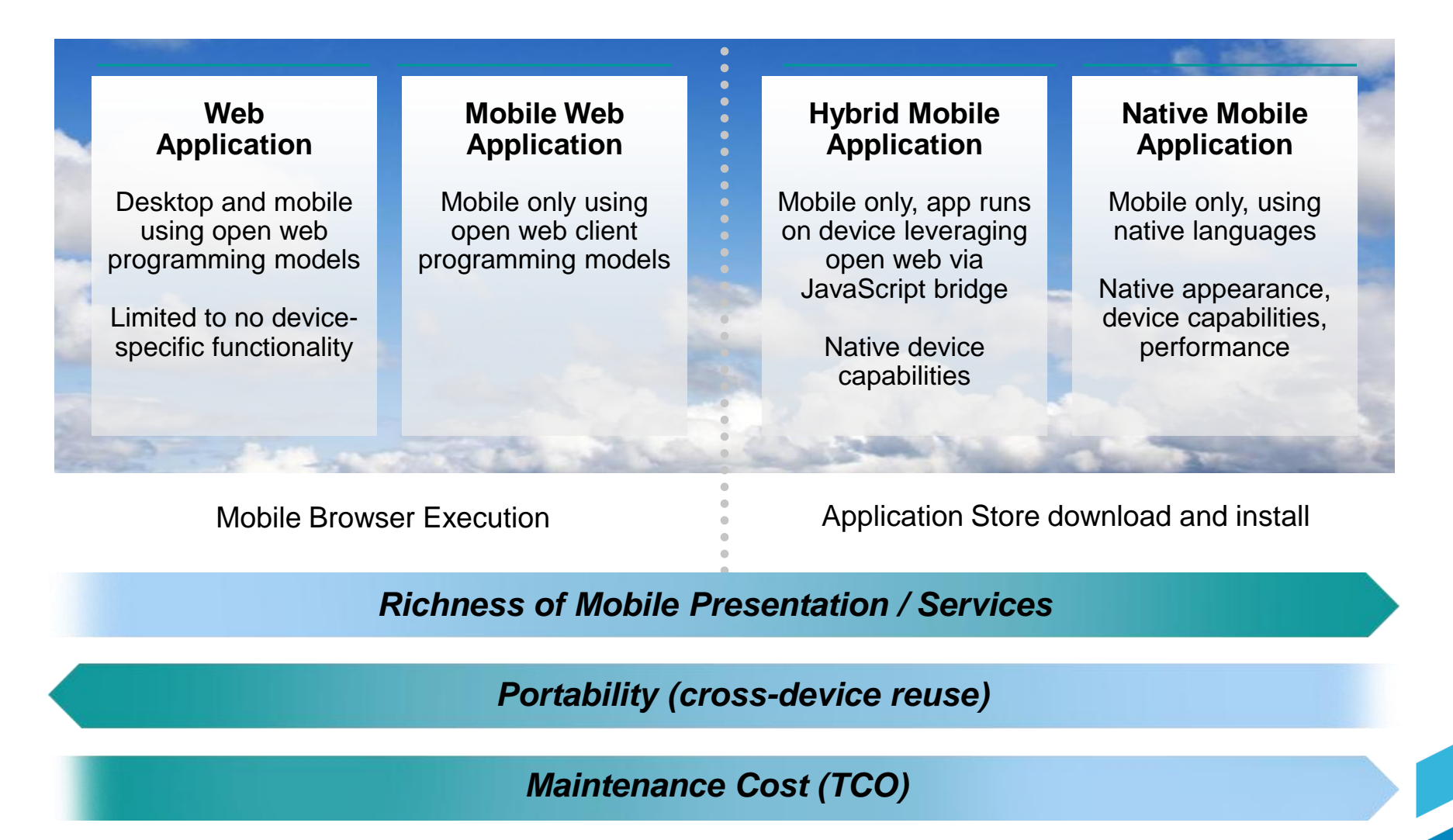

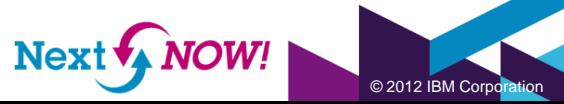

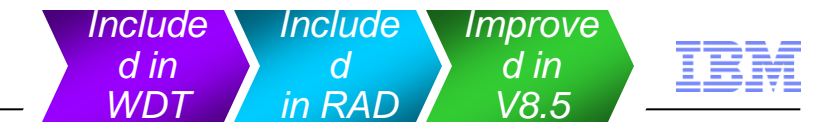

#### Taking your business on the road *Mobile web application development*

- Competitive, compelling web access to your business from anywhere is becoming crucial. How do you develop and maintain an app once that runs well and looks good across desktops, tablets and smart phones?
- The RAD / WDT mobile web development tools
- A natural extension of the Web development tools
- Based on the Dojo mobile library (dojox.mobile)
- Rich Page Editor loaded with numerous target device form factors

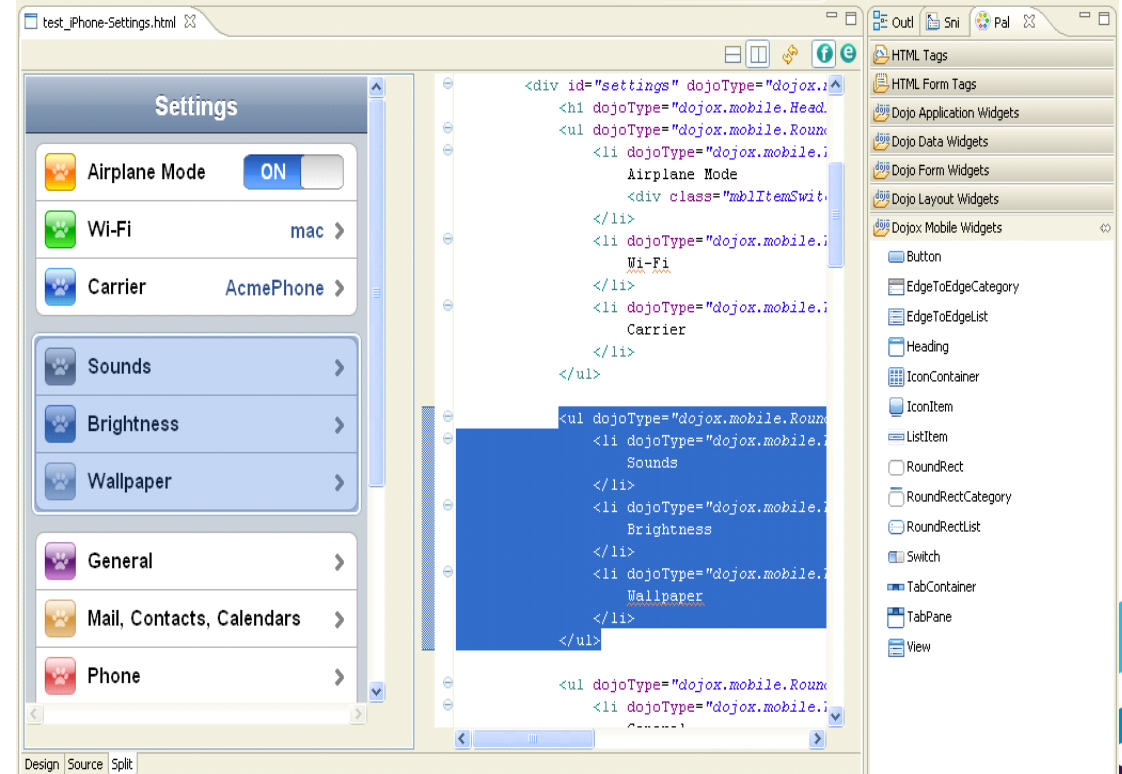

 $© 2012$  IBM Corpo

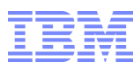

© 2012 IBM Corporation

## Previewing your app in the *Mobile Browser Simulator*

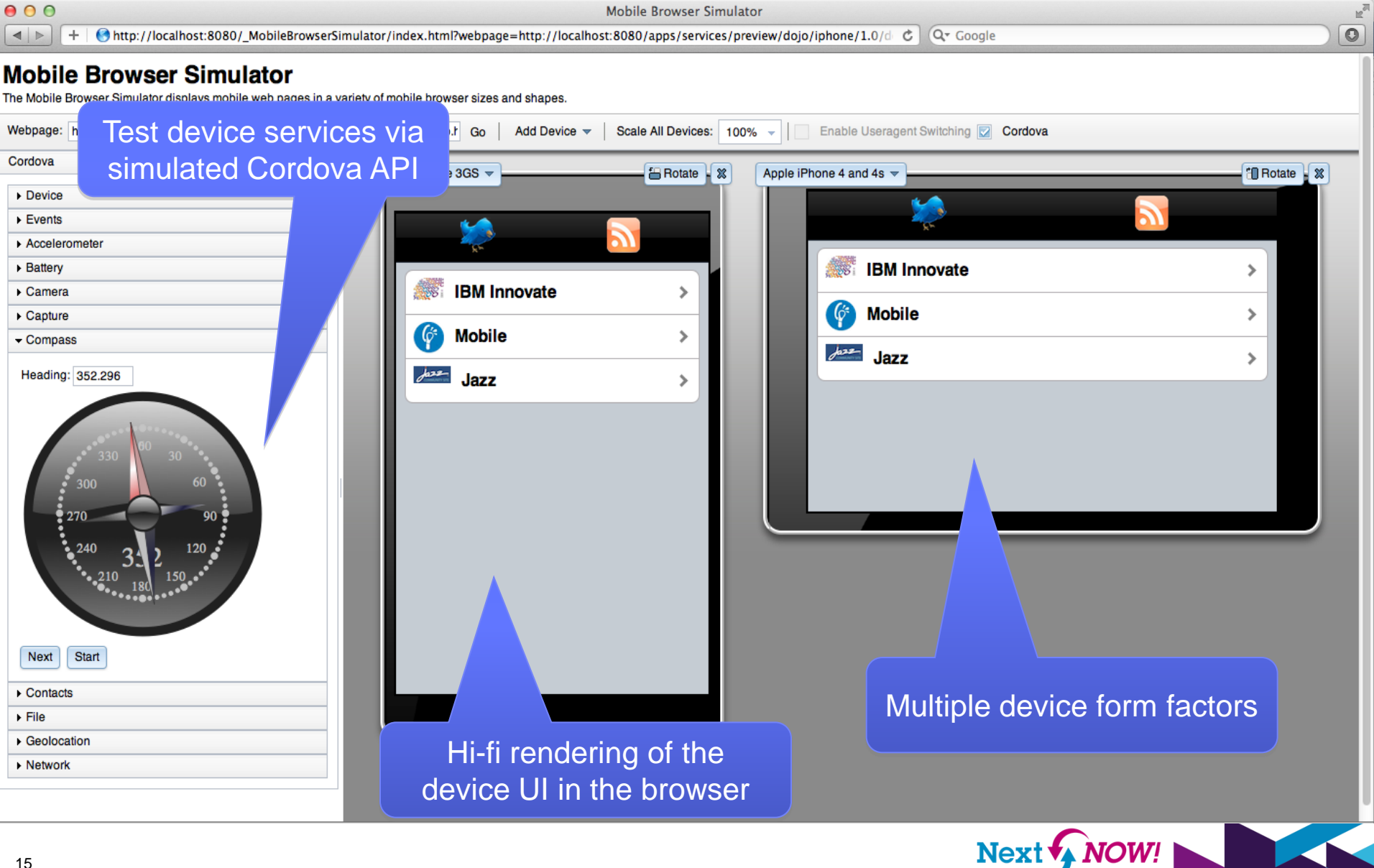

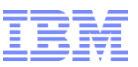

## Agenda

The business of developing software

[Developing applications for people](#page-11-0)

[Developing services for applications](#page-12-0)

[Rapid development and testing](#page-15-0)

[Collaboration and quality](#page-17-0)

[Cloud computing](#page-19-0)

<span id="page-15-0"></span>[Epilogue](#page-21-0)

- *Service orienting your enterprise.*
- *Integration and reuse across lines of business*

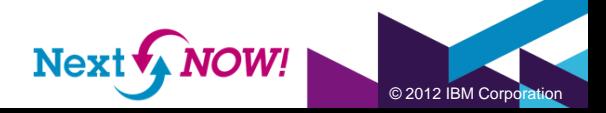

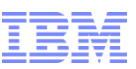

## The right framework for the right job

#### SCA

- Heterogeneous SOA programming model
- Java, OSGi, Spring, EAR, Widget impls
- WS, EJB, JMS, HTTP, Atom bindings

#### OSGi

- Bundles of Java, JPA, EJB, JSF, JAX-RS
- Blueprint services for fine grained SOA
- Java EE
	- EJB JPA JAX-WS JAX-RS JCA
	- Refined deployment assembly management
- **Modern Batch** 
	- For compute or data intensive work

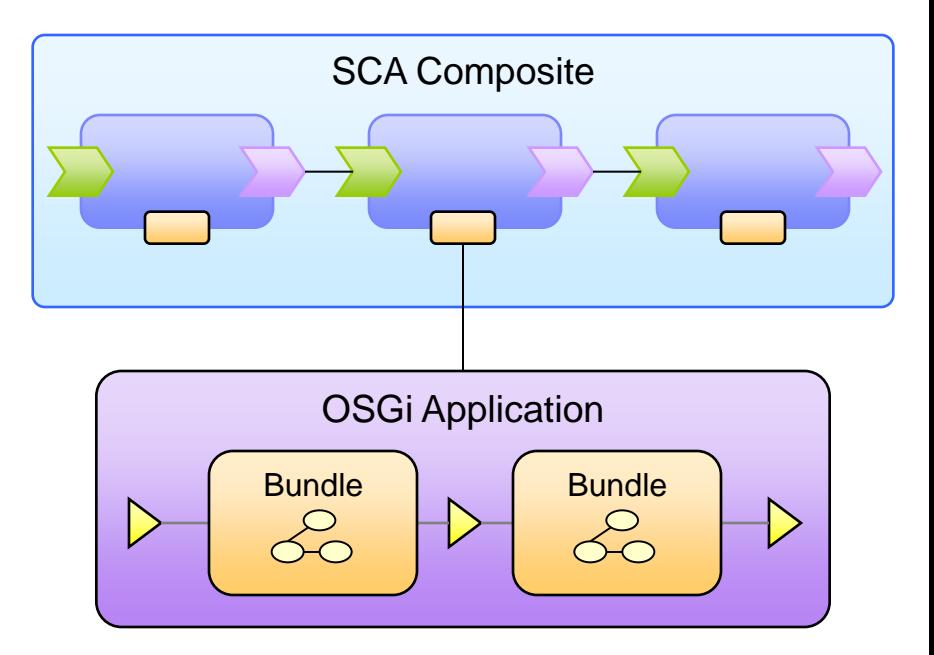

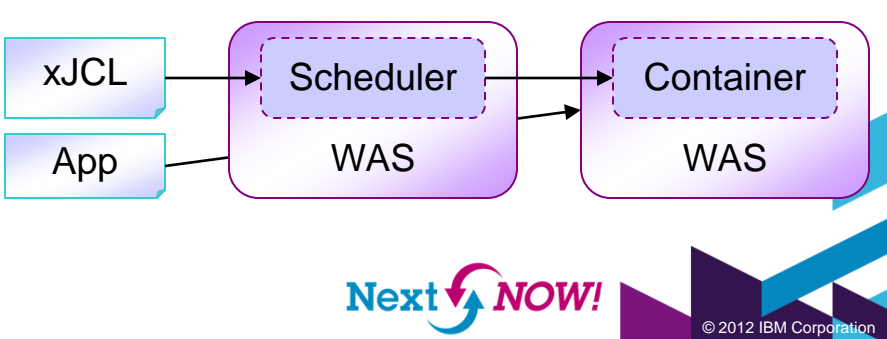

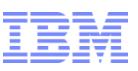

## Java chaos and jar hell

- In Java, modularity begins and ends with classes and class visibility
	- Packages manage naming, but no more
	- Jars deliver classes to the JRE, but they neither understand nor care what they contain, offer and depend upon
	- By run-time, all is reduced to a set of classes on a classpath. Java EE brings a little order to the classpath, but much of the Java chaos remains
- <span id="page-17-0"></span> What's missing?
	- Modularity. Isolation. Dependencies. API. Identity. Versioning. Lifecycle.

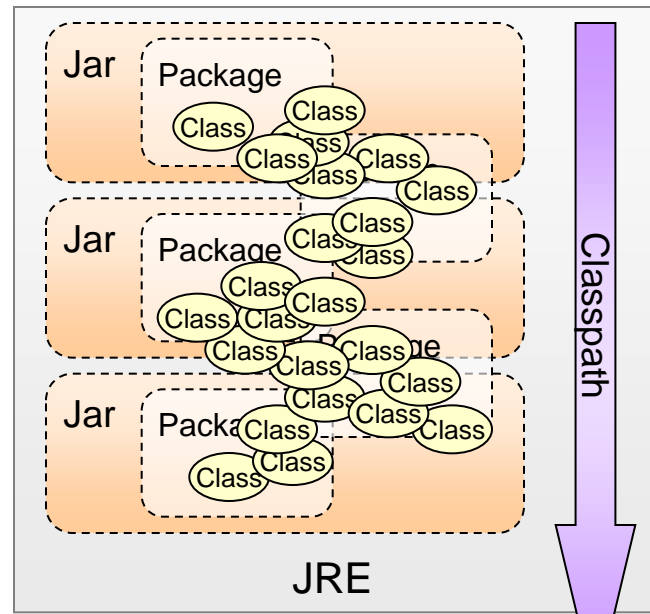

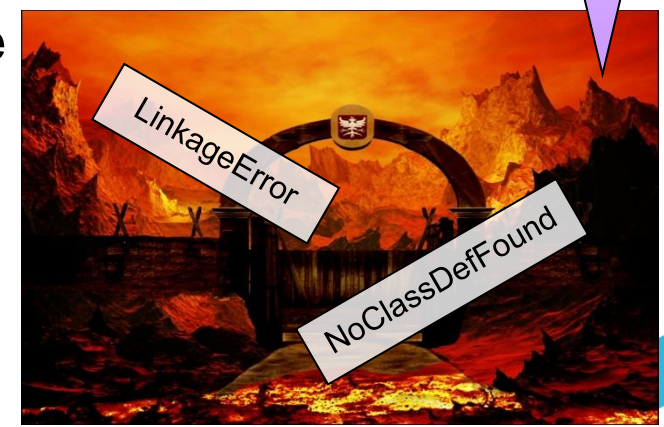

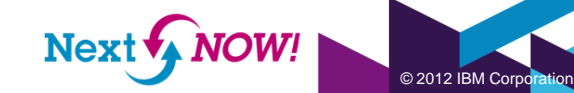

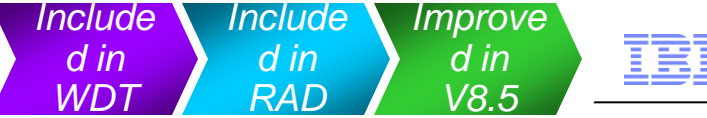

OSGi – Bringer of order & service orientation

- Fosters organization of code into identified, versioned, reusable, centrally managed bundles with declared API and dependencies
- **Establishes a fine-grained SOA programming** model for Java
- Activates, injects dependencies, manages and deactivates POJOs
- **-** Handles updates to modules without restarting the application
- Mixes Java standards (transactions, security, persistence) into the application as services
- Supports EJB bundles *New in V8.5!*

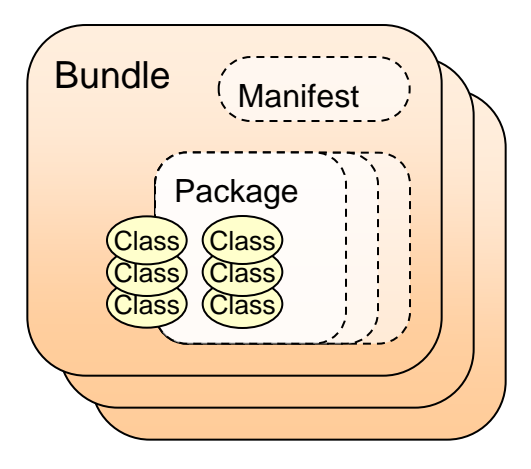

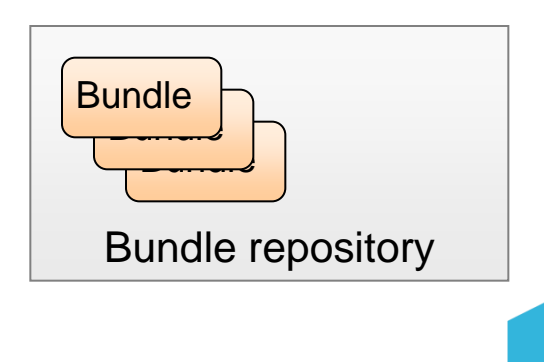

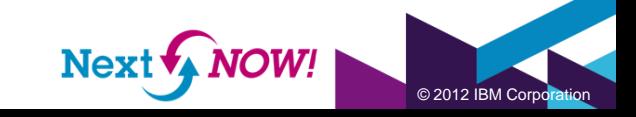

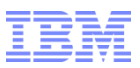

## Challenges of service orientation

- How do I enable many lines of business with diverse skills to use my service, without mucking about with "glue code"?
- How do I future proof my services as new clients & technologies emerge?
- **EXECONSUMERS** like providers who offer services on the consumers' terms
- <span id="page-19-0"></span> Consumers far outnumber producers

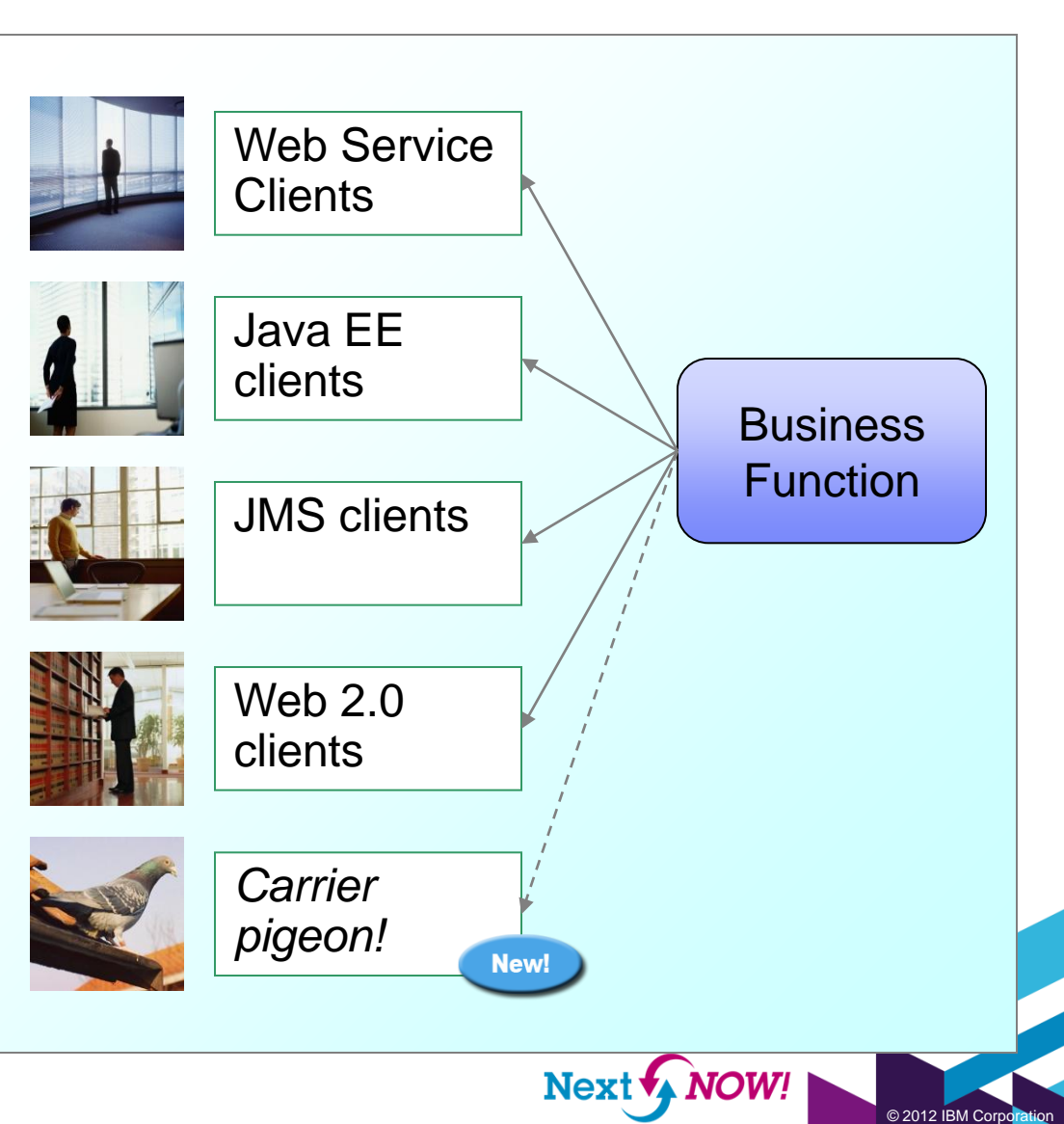

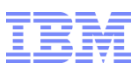

## Challenges of service orientation

- How do I tap into the valuable IT collateral across my enterprise and begin to build common services?
- Reuse diverse assets by communicating with them on their terms
- Reuse diverse assets by using them as the machinery of service components

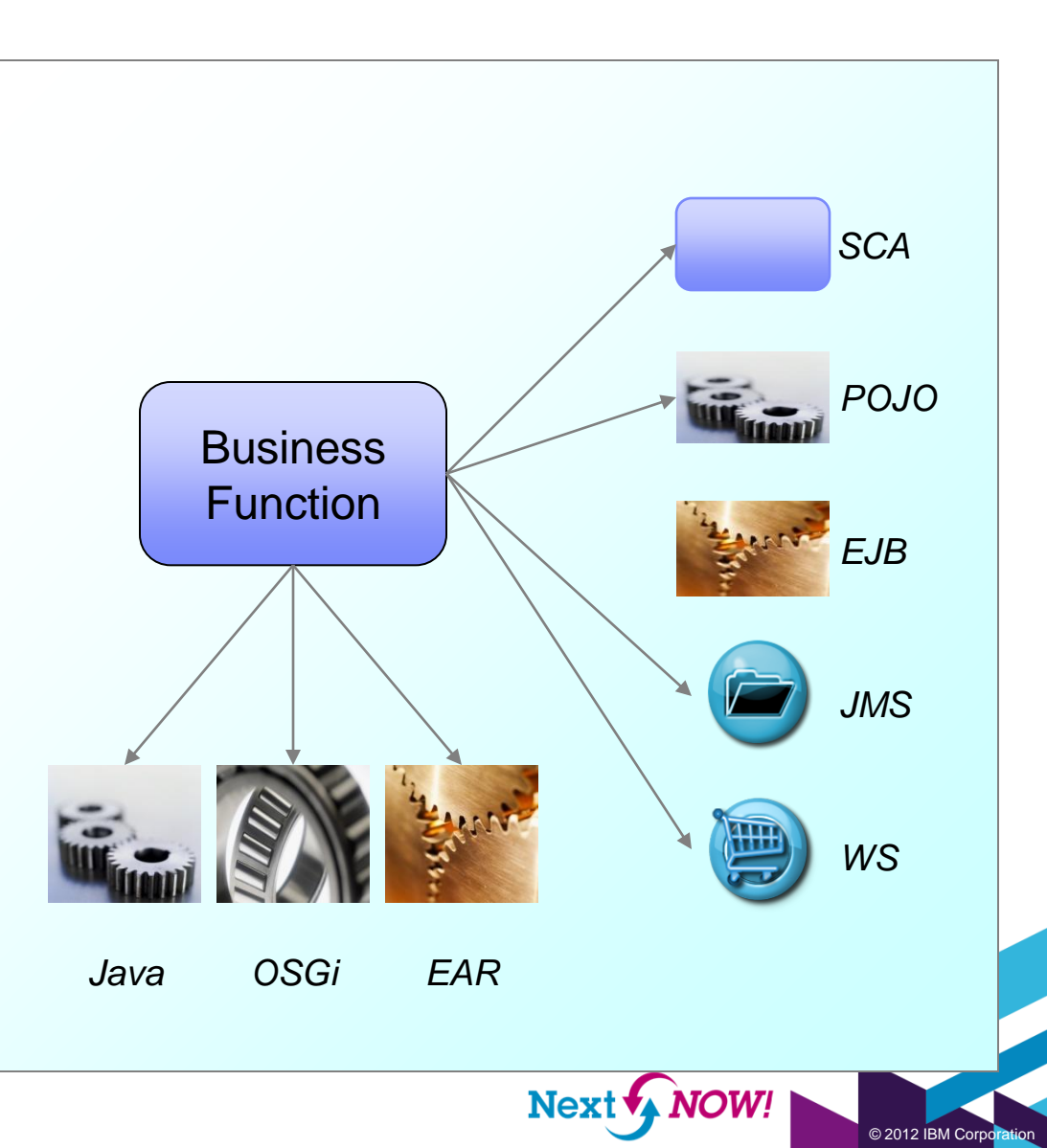

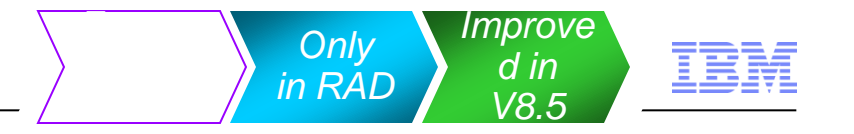

## Breach the silos with SCA

- Express new or existing Java classes, enterprise apps, OSGi apps, Spring apps and more as reusable business services
- Compose simpler services into new, aggregate services
- Deliver and consume business services across multiple lines of business via SOAP, HTTP, ATOM, RMI, JMS
- Package, deploy, test and refine on WAS
- Welcome OASIS SCA 1.1, the open standard evolution of OSOA SCA 1.0.
- <span id="page-21-0"></span> Inaugural tools and run-time in RAD v8.5 and WAS v8.5.

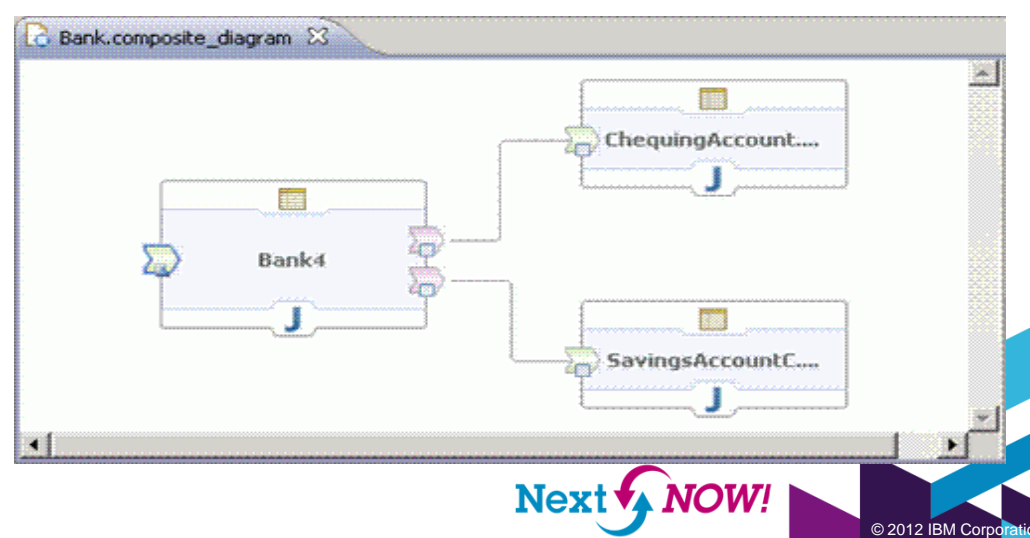

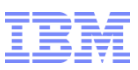

## Features of Java EE 6 include…

- Enterprise JavaBeans (EJB) 3.1
	- Timer and async enhancements
	- Ability to test outside of WAS
- Java Persistence API (JPA) 2.0
	- Improved locking and mapping
	- Improved query construction
	- Dynamic type-safe query building
- Java Servlet 3.0
	- Annotations
	- Easier integration with third party presentation frameworks
- JavaServer Faces (JSF) 2.0
	- Annotations; Facelets; Ajax
- Java API for RESTful Web Services (JAX-RS) 1.1
	- The service side of web 2.0
- Java Architecture for XML Binding (JAXB) 2.2
	- Default marshalling optimizations
- Enterprise Web Services 1.3
	- Better integration and reuse
- Java API for XML-Based Web Services (JAX-WS) 2.2
	- Productivity and security enhancements

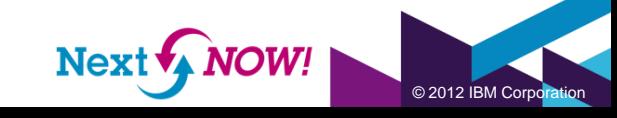

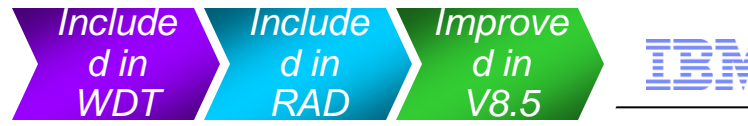

# Java EE 6 development made intuitive

- Java EE navigation, content assist, validation and quick fixes keep you on track
- Keep cohesion throughout iterative development with the help of refactoring tools
- Use the annotations view to understand what all those annotations really do
- **Organize enterprise modules** with greater flexibility, leading to greater reuse and efficiency at run-time

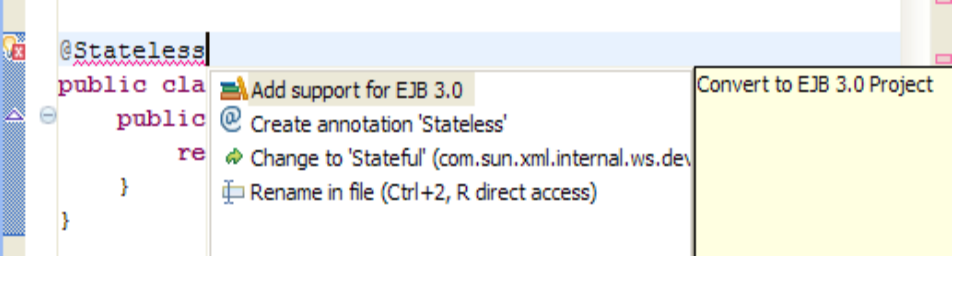

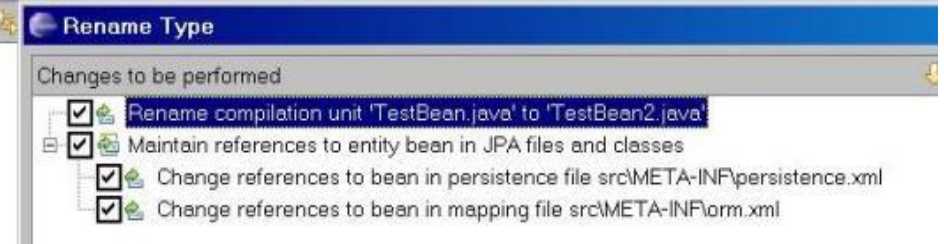

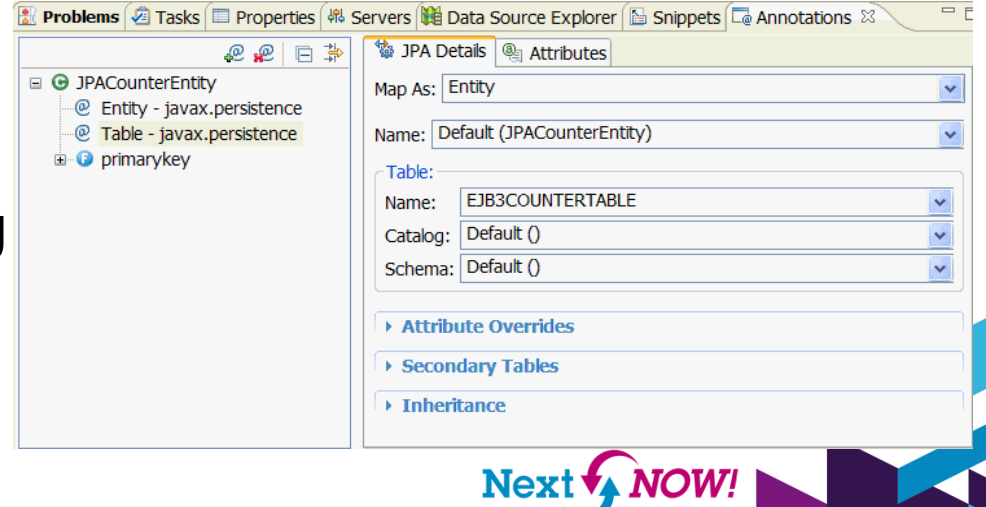

© 2012 IBM Corporation

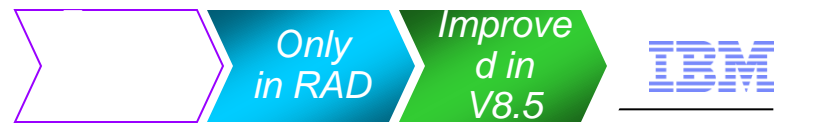

# WebSphere Batch

- Brings compute and data intensive batch processing to WAS, sharing the same business logic used by online systems.
- Framework and tools make writing, running and managing batch applications a snap.
- Java EE based packaging and deployment.
- Projects, wizards and editors streamline the development of xJCL and batch classes.
- Deploy and submit to WAS, with job progress integrated into the IDE's console.
- **Support for WAS Compute Grid Runtime**

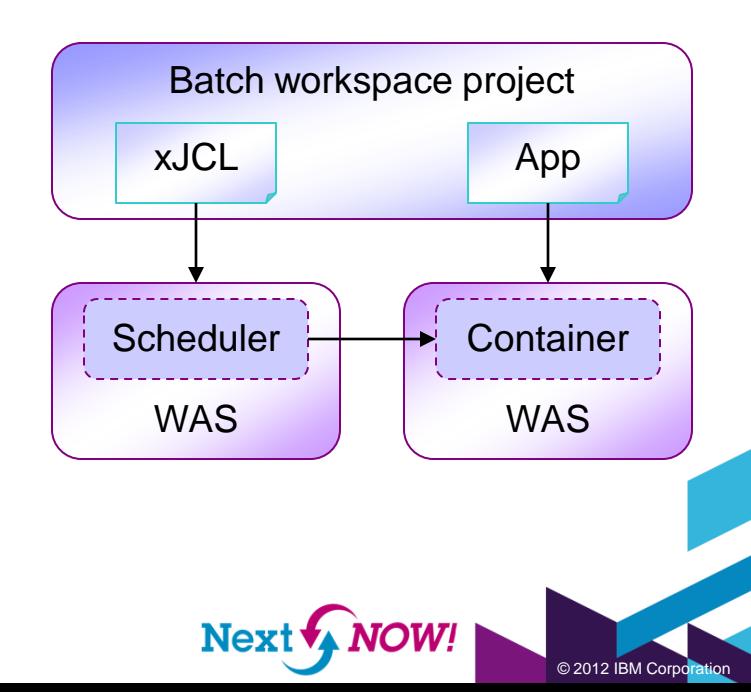

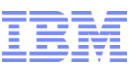

## Agenda

The business of developing software

[Developing applications for people](#page-11-0)

[Developing services for applications](#page-12-0)

[Rapid development and testing](#page-15-0)

[Collaboration and quality](#page-17-0)

[Cloud computing](#page-19-0)

[Epilogue](#page-21-0)

- *Continuous development and test*
- *Application and Portal servers*
- *Production and developer friendly servers*

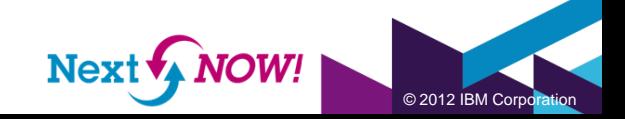

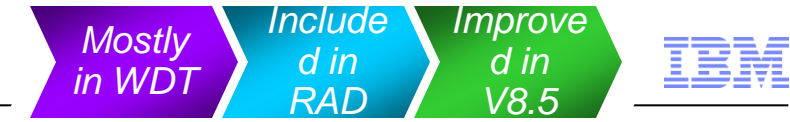

© 2012 IBM Co

### WebSphere Application Server and WebSphere Portal Server

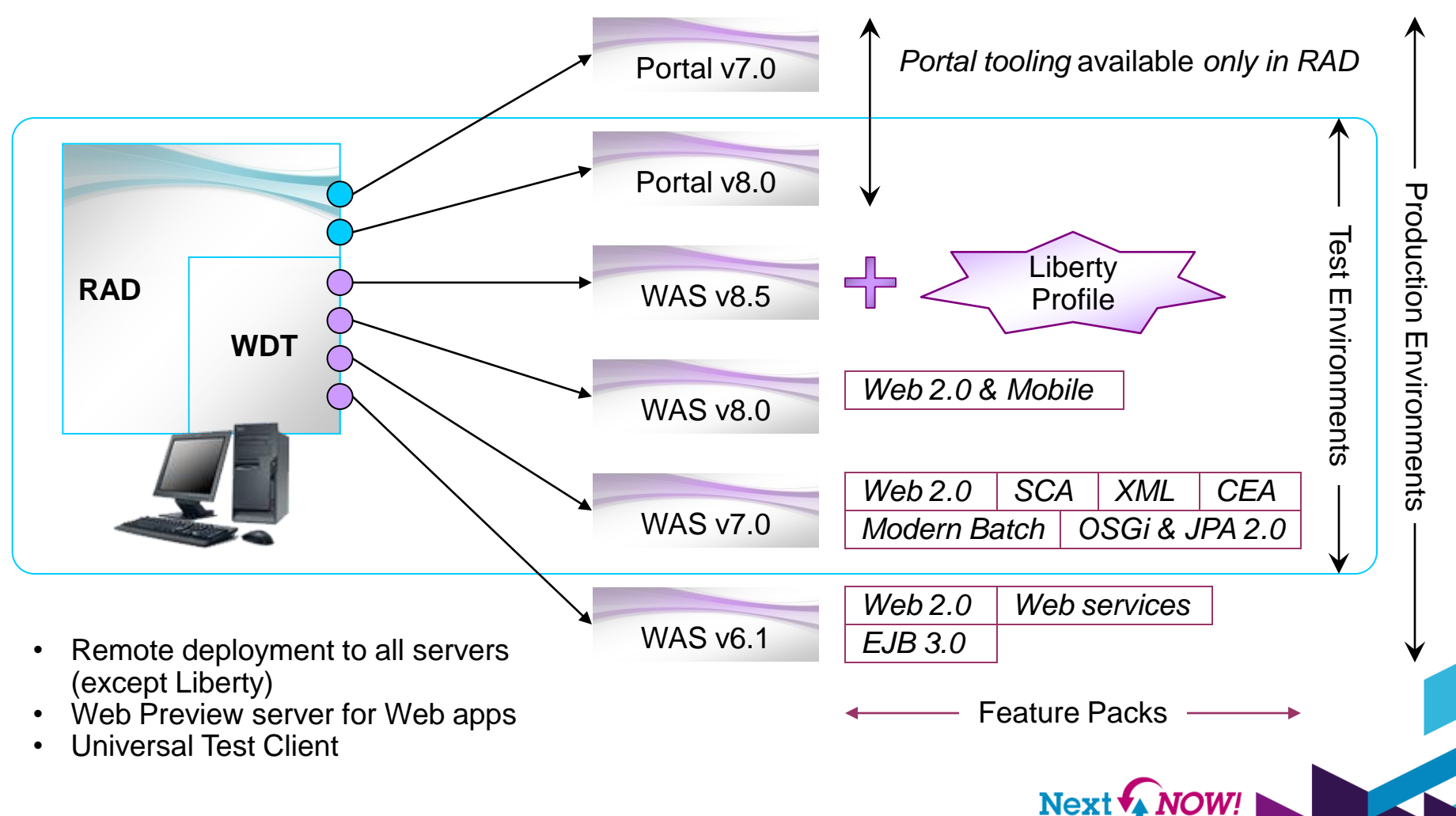

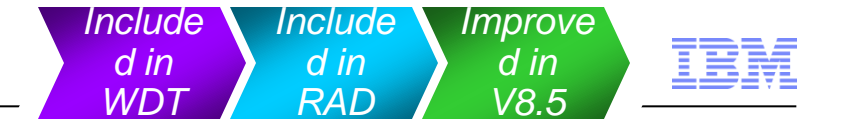

*http://wasdev.net*

**Next + NOW!** 

 $@2012$  IBM Co

#### By developers, for developers *Liberty at last*

- A new dynamic profile of WAS aimed at the developer experience
	- Development and test server initially for web, mobile and OSGi
	- Footprint < 50 Mb
	- Fast startup < 5 seconds
	- Shareable, simplified "by exception" configuration
	- Fidelity with full profile WAS same containers and QoS
	- Freely available
- Shorten development time to value
	- Develop and test in RAD with the WAS Liberty Profile
	- Deploy applications as-is to Liberty profile or full profile of WAS.

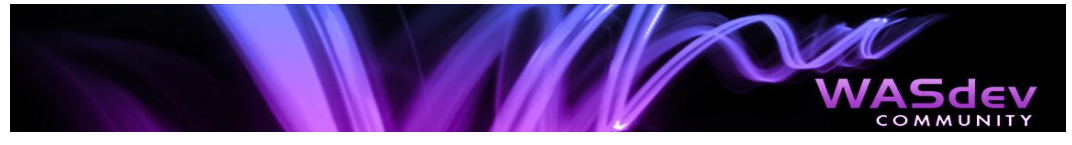

28

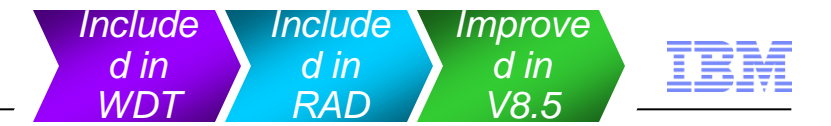

#### Liberty Profile – A composable run-time that starts the features your application needs, and no more

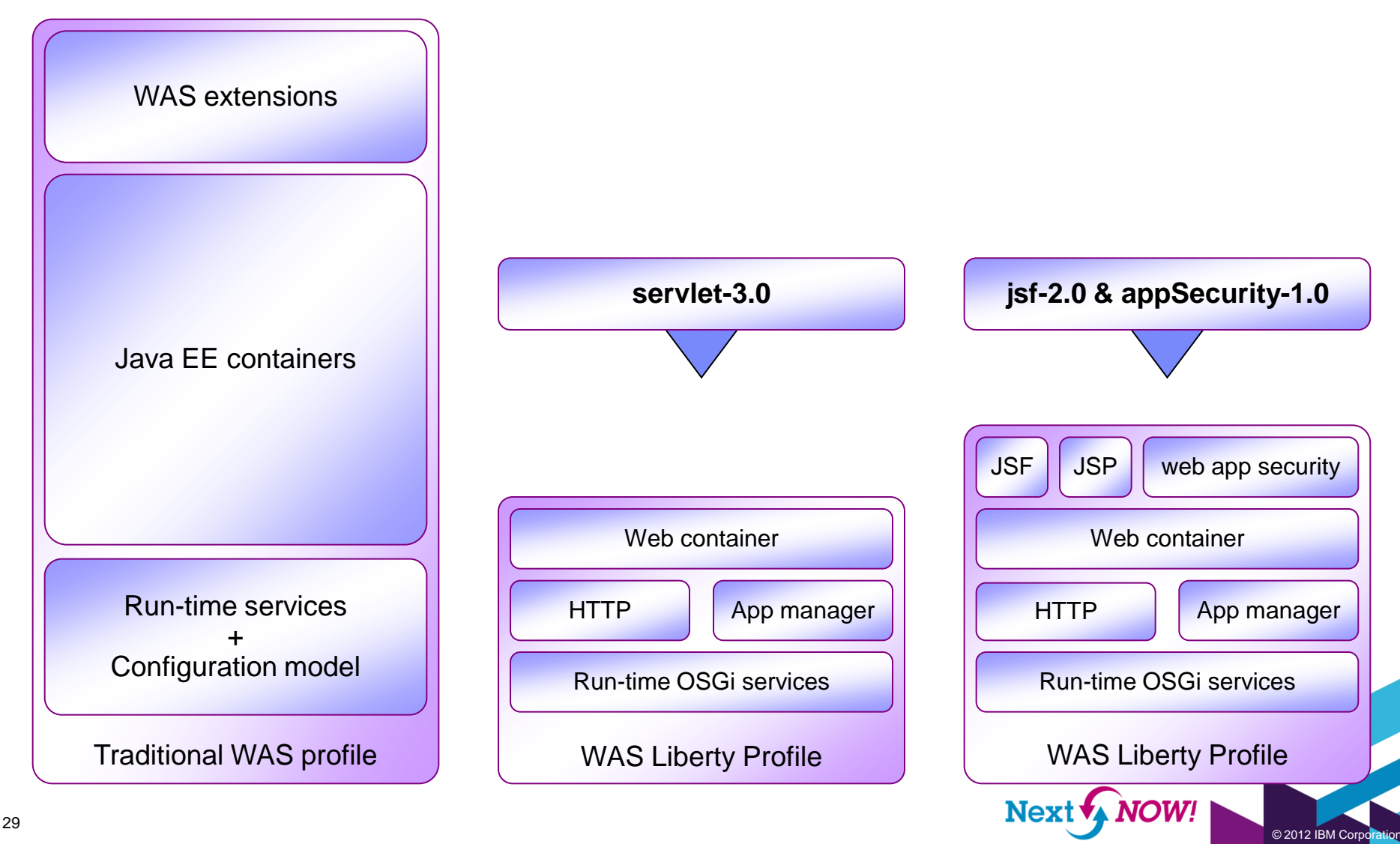

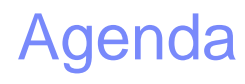

The business of developing software

[Developing applications for people](#page-11-0)

[Developing services for applications](#page-12-0)

[Rapid development and testing](#page-15-0)

[Collaboration and quality](#page-17-0)

[Cloud computing](#page-19-0)

[Epilogue](#page-21-0)

- *Development is a team sport*
- *Achieving agility at scale*
- *Continuous integration*
- *Analysis and profiling*

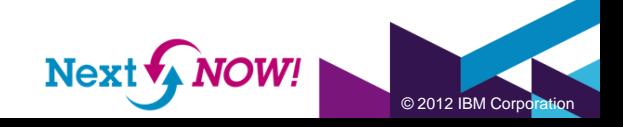

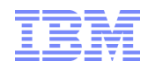

# Agile Application Development for WebSphere

#### **Rational Application Developer + Rational Team Concert**

*Team productivity thru integration of WebSphere development into the application lifecycle.*

- Maximize product value with **In-Context Collaboration**
- Accelerate time to delivery with **Real-Time Planning**
- Improve quality with **Lifecycle Traceability**
- **Achieve predictability with Development Intelligence**
- Reduce costs with **Continuous Improvement**

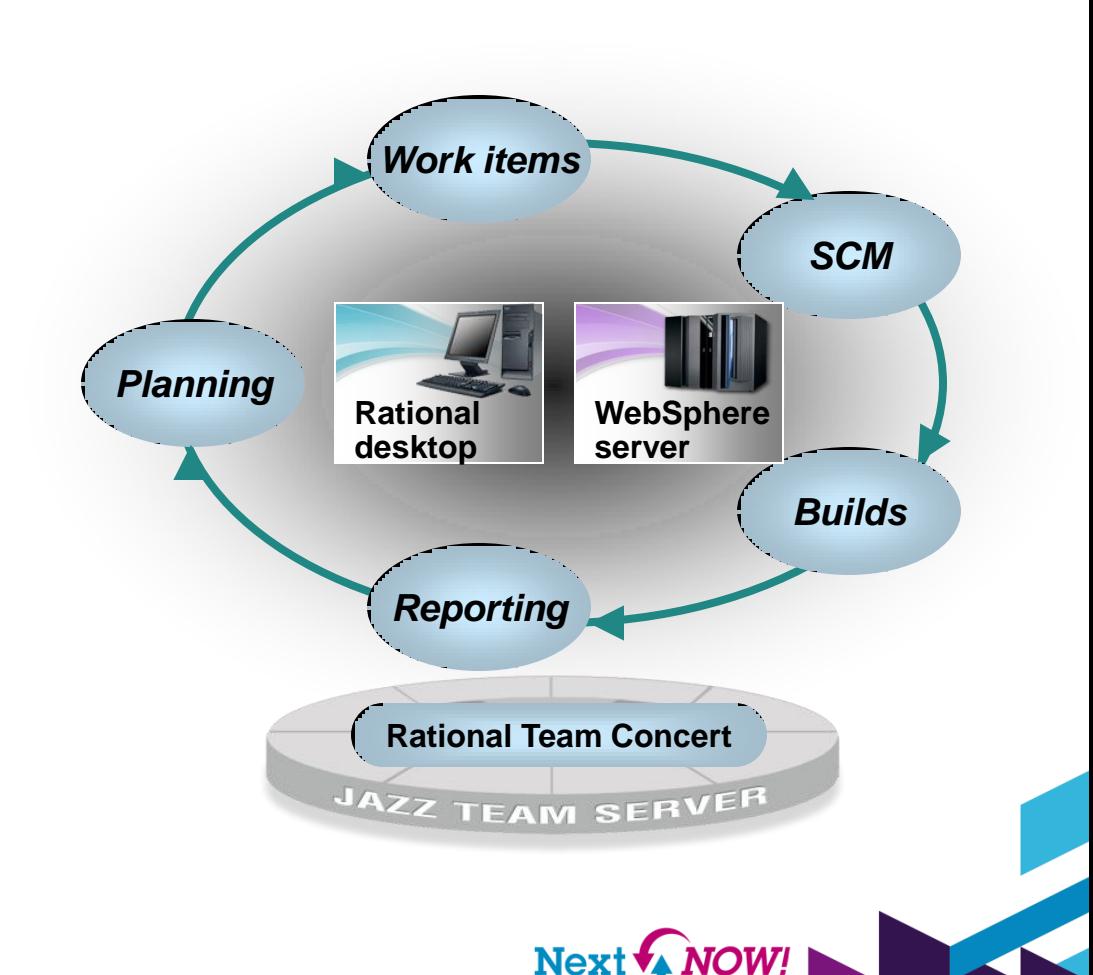

© 2012 IBM Corporation

*Improve d in V8.5*

## Quality through teamwork – Debugging *Pest control is a global, 24/7 issue*

- Diagnosis may lead you into somebody else's code
	- You could spend hours or days learning their code
	- They could spend hours or days reproducing the bug (or not)
- Don't bring the bug to them, bring them to the bug
	- Transfer debug sessions in real time, along with the source
	- Park debug sessions for later

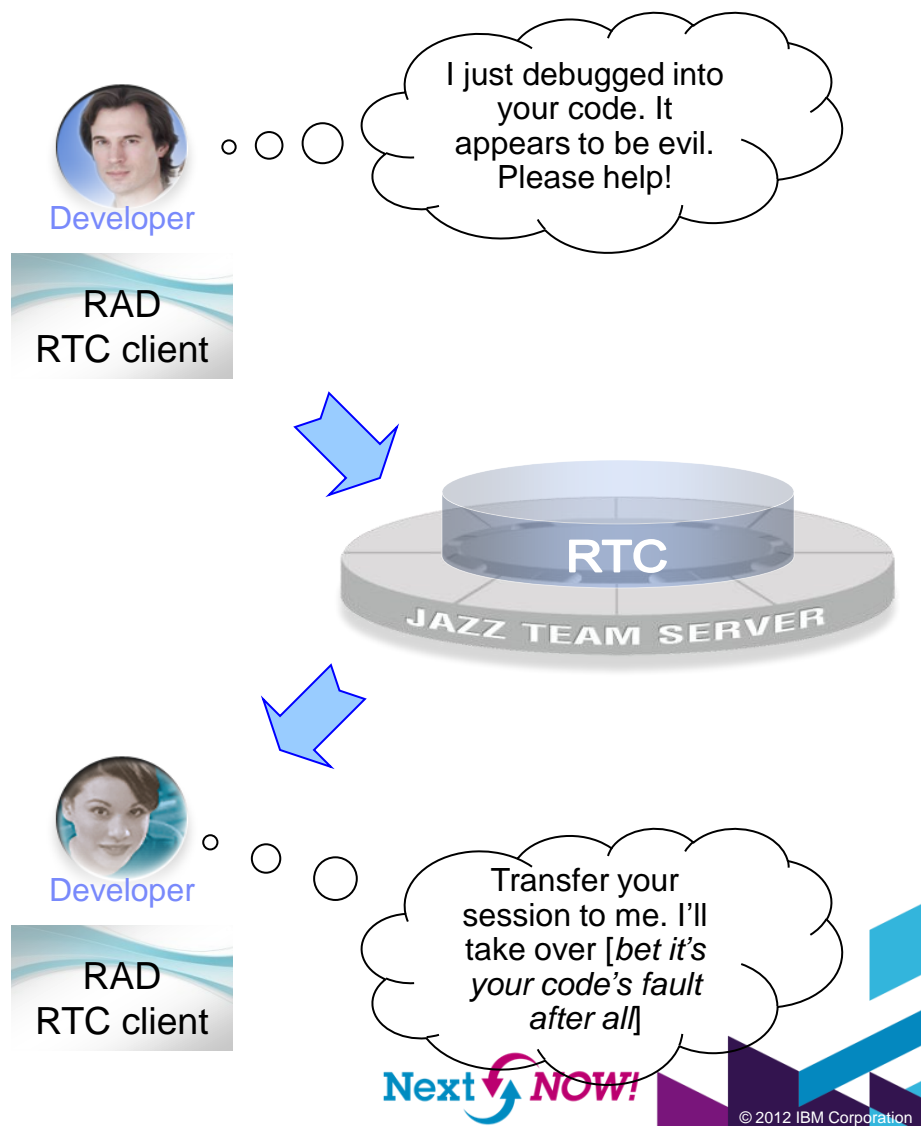

*Only in RAD*

*Feature*

*WDT*

## Quality through teamwork – Code coverage *Infuse quality from day one*

- Run on demand, UI or headless
- **Supports WAS V6.1 to V8.5**
- Supports Java 5, 6 and 7
- Integrate into RTC builds
- Import results to the workspace
- Find bad code or test suite gaps
- Dynamically reset coverage statistics at server launch
- Open work items directly from undesirable coverage results
- Prevent checking in of code with missing or poor results

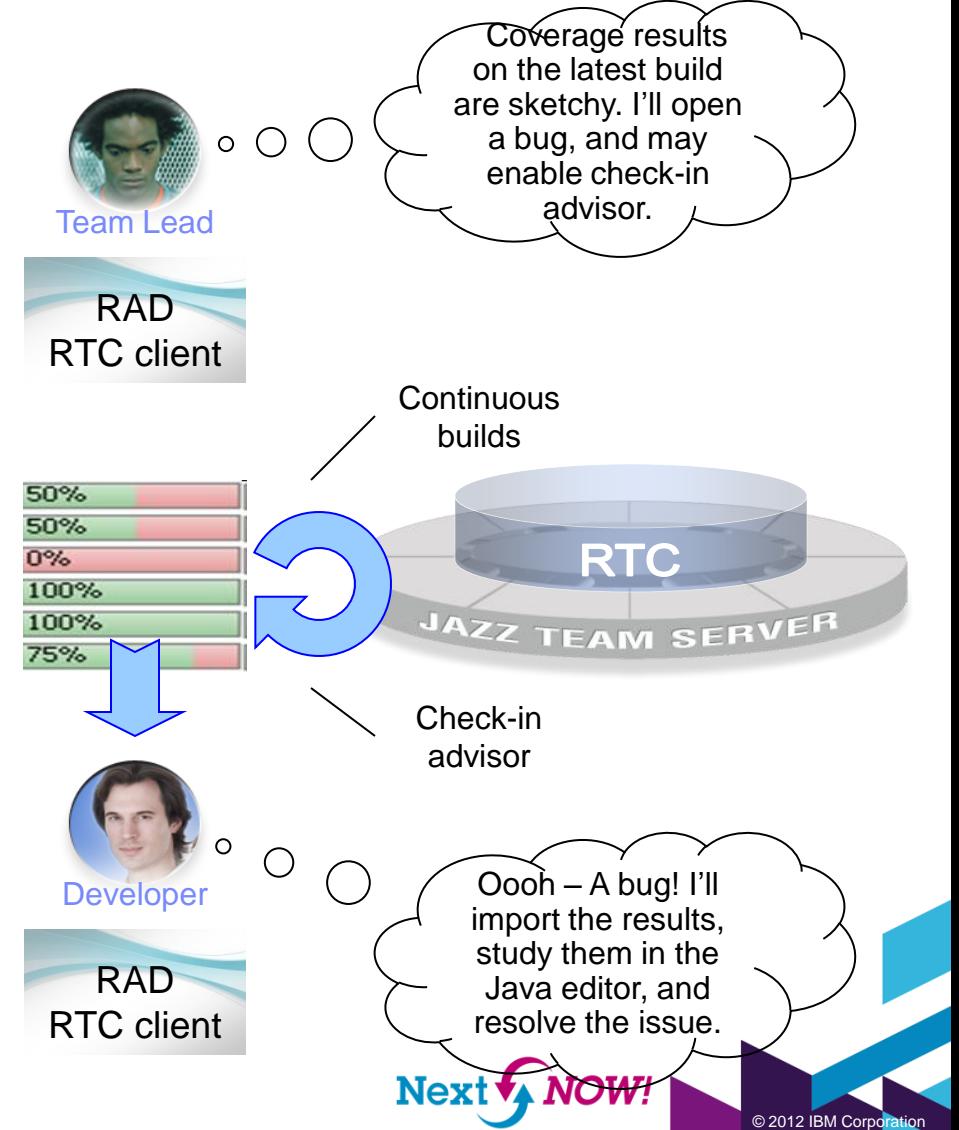

*Only in RAD*

*Feature*

*WDT*

*Improve d in V8.5*

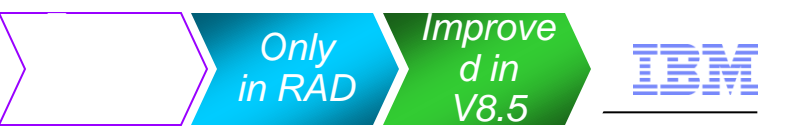

# Quality through static and dynamic analysis

- The longer a bug lives the bigger and hairier it gets, and the more expensive it is to exterminate
- Static analysis
	- Find anti-patterns and lame code
	- Over 200 rules with quick fixes
- Dynamic profiling
	- Find memory / object leaks
	- Find performance root causes
	- Find undesirable threads
	- Supports WAS V6.1 to V8.5
	- Supports Java 5, 6 and 7
- Probekit
	- For precise, detailed profiling

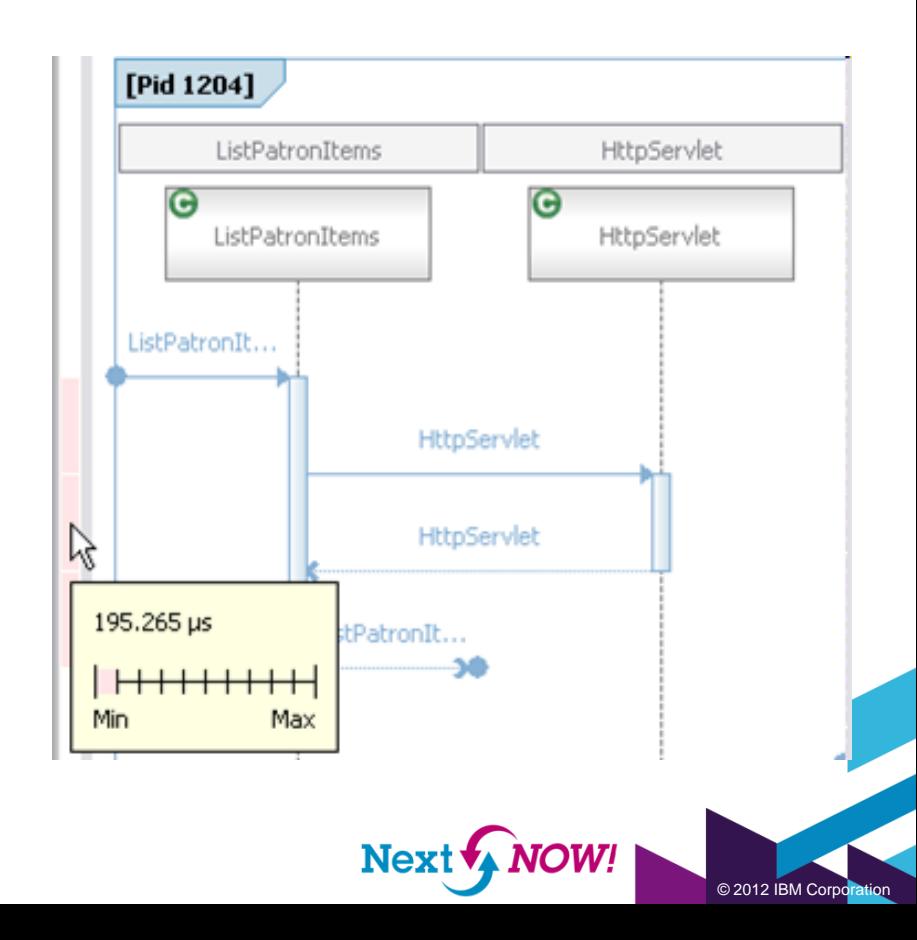

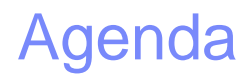

The business of developing software

[Developing applications for people](#page-11-0)

[Developing services for applications](#page-12-0)

[Rapid development and testing](#page-15-0)

[Collaboration and quality](#page-17-0)

[Cloud computing](#page-19-0)

[Epilogue](#page-21-0)

- *Virtual development and test environments in the cloud*
- *Developing and testing applications for public and private clouds*

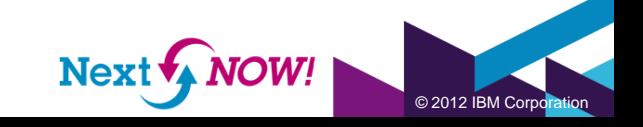

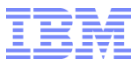

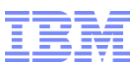

#### Two basic IDE relationships with the cloud *"in" and "with"*

- An IDE can run on the cloud
	- Virtual Desktop Infrastructure
- An IDE can integrate with the cloud...
	- Accessing cloud-hosted team collaboration services
	- Deploying applications under development to the cloud
- Some clouds are better suited to hosting desktop workloads, while others are better suited to team and middleware services

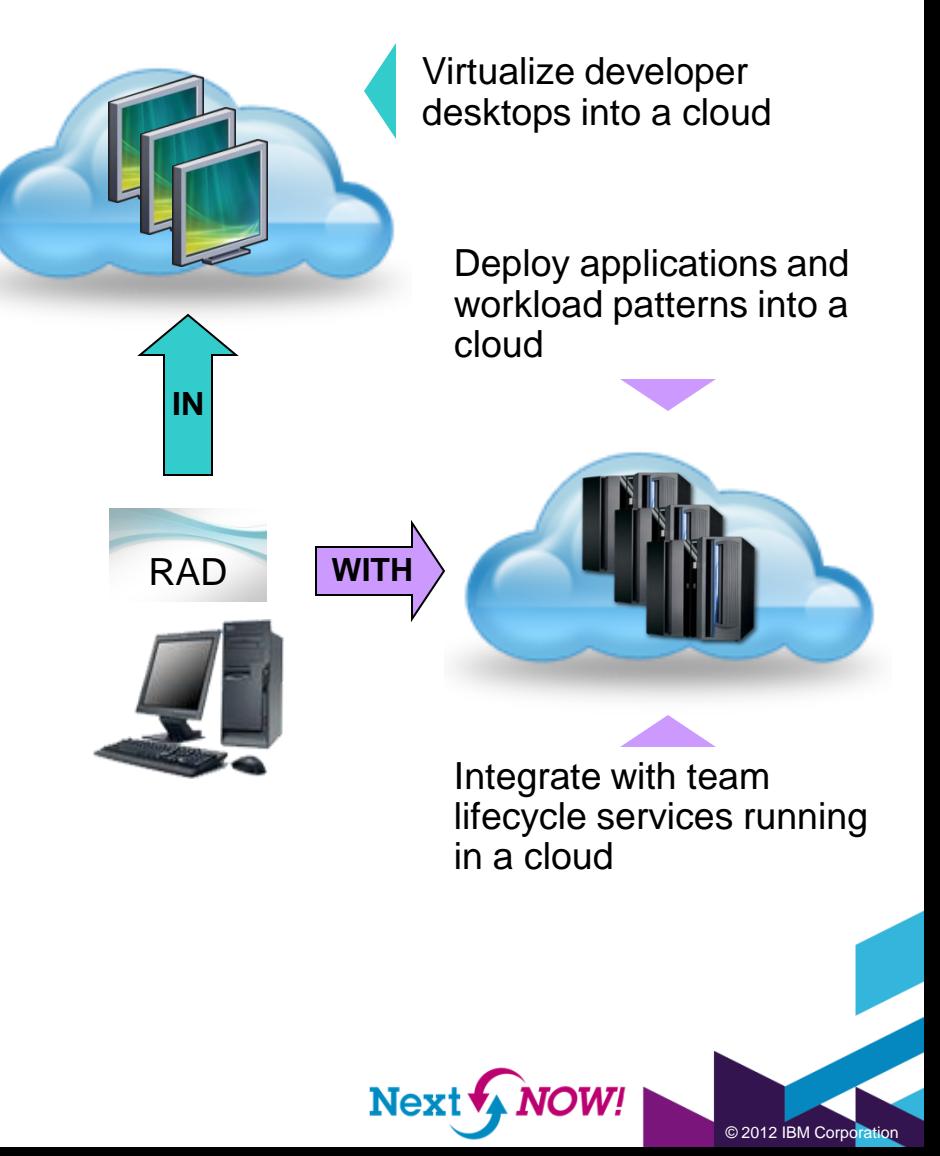
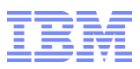

## Virtualizing the RAD desktop

- Offload developer desktops from stressed PCs into the cloud
- Define and centrally manage desktops shaped to your standards
- Reduce capital and operational expense while improving mobility
- Rapidly onboard new people and teams, 24/7, across the globe

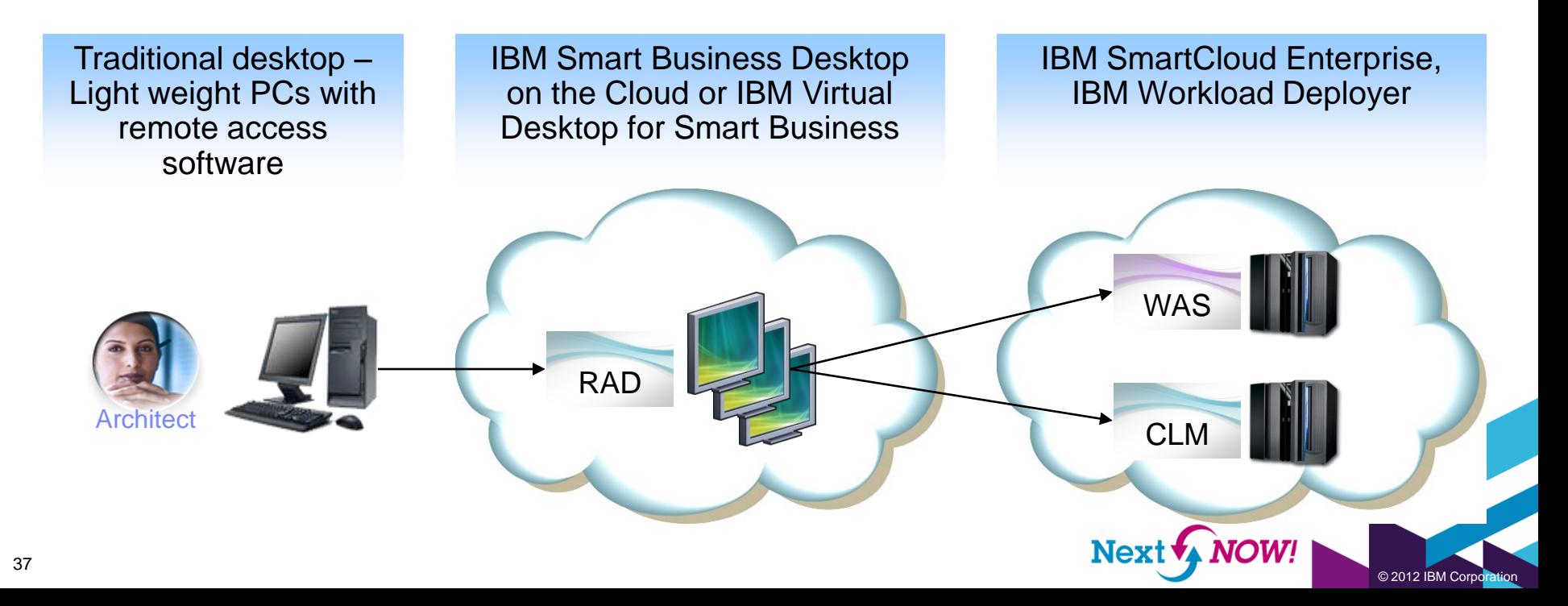

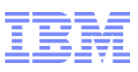

### IBM Workload Deployer *Build your own private platform as a service cloud*

- Secure, self-service cloud management hardware appliance
- **Design and deploy consistent and** repeatable middleware patterns into a cloud of virtualized hardware running a supported hypervisor
	- VMware ESX z/VM PowerVM
- **Bring your own cloud to leverage your** existing underutilized hardware
- **Full lifecycle management for IBM** middleware, limited lifecycle management for third part products

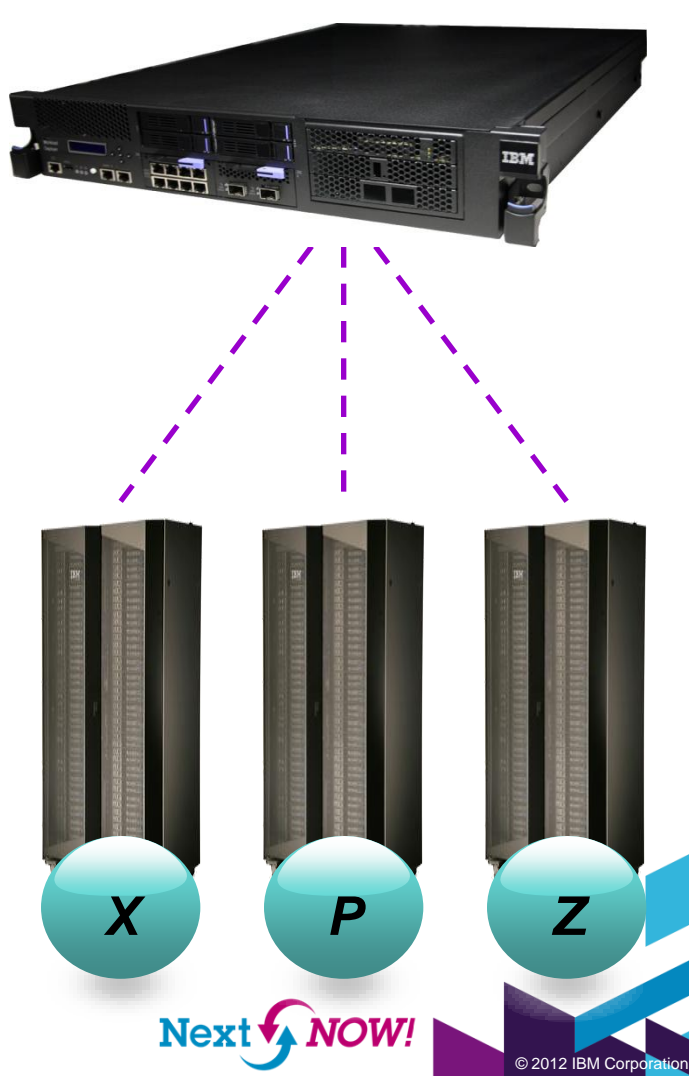

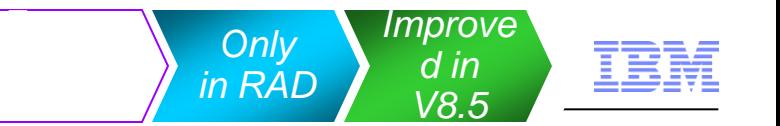

## Integrating with IBM Workload Deployer

 Develop virtual application patterns in Workload Deployer, linked with normal projects & source code in the RAD workspace

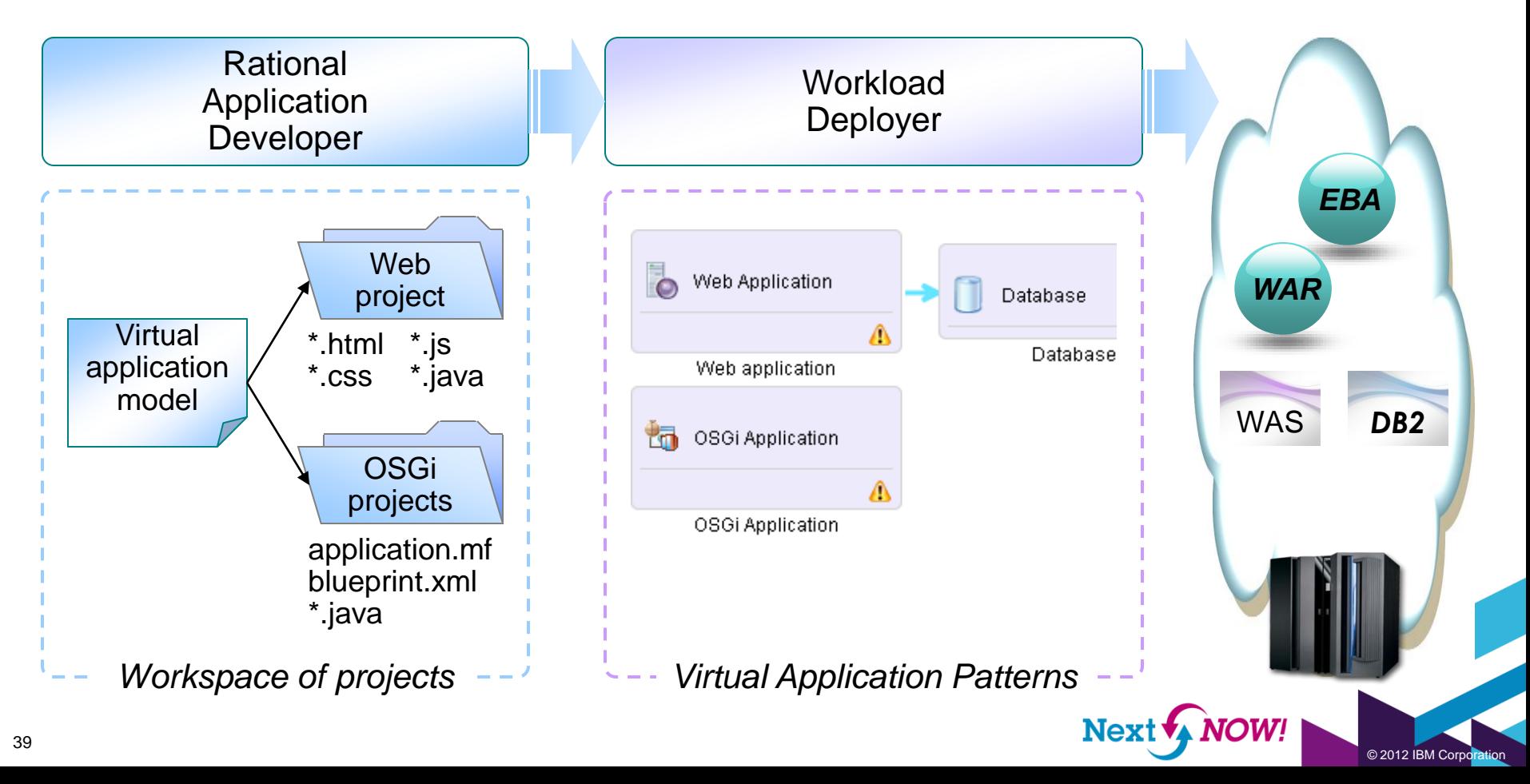

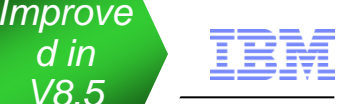

*d in V8.5*

## Tools for IBM Workload Deployer

- Create and manage Workload Deployer server definitions
- Create basic virtual application patterns from existing projects
- Acquire virtual application patterns from Workload Deployer and associate projects to them
- Publish; Run; Update; Stop; Remove; Import; Export
- Publish changes to Workload Deployer
- Detect and reacquire changes from Workload Deployer.

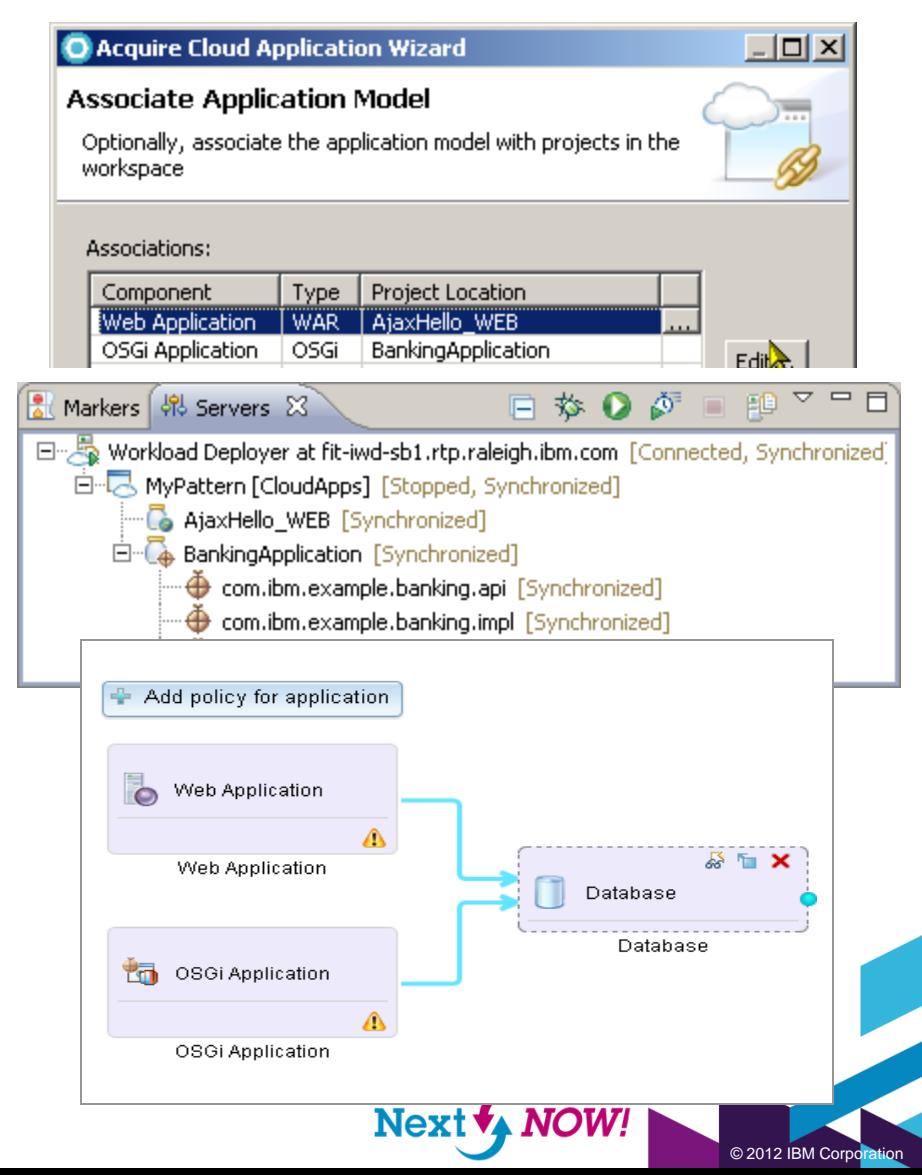

*Only in RAD*

*Feature*

*WDT*

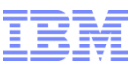

## Agenda

The business of developing software

[Developing applications for people](#page-11-0)

[Developing services for applications](#page-12-0)

[Rapid development and testing](#page-15-0)

[Collaboration and quality](#page-17-0)

[Cloud computing](#page-19-0)

[Epilogue](#page-21-0)

- *Installation, migration & help*
- *Handy resources*
- *Q&A*

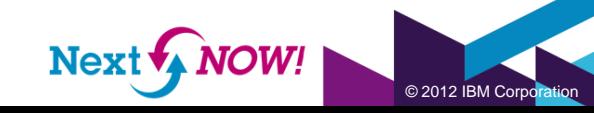

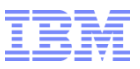

## Installation and licensing

- Eclipse
	- Included with installation, or
	- Install into existing Eclipse 3.6.2
- Installation
	- Installation Manager
		- Interactive, or automated using response files
		- Enterprise install capabilities for simplifies maintenance of standardized images
	- Eclipse Updater (WDT only)
- **Licensing** 
	- RAD: perpetual, term, floating, token
	- WDT: perpetual, free/unsupported
- Memory: 3 GB recommended
- Storage (in GB)

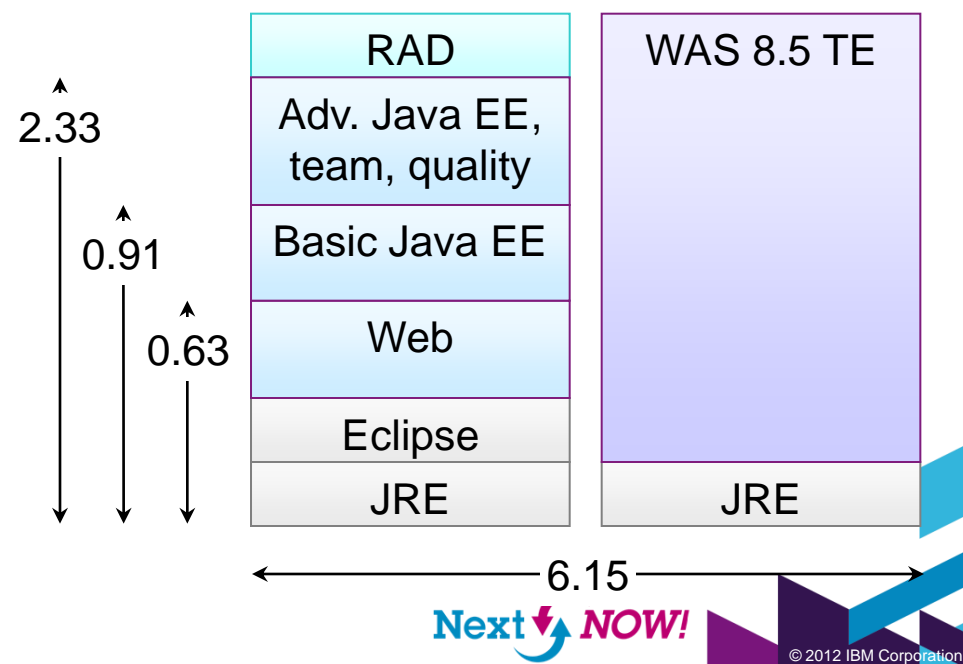

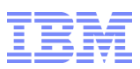

## Handy resources

#### ■ RAD for WebSphere

Product info, viewlets, tutorials, Redbook

http://ibm.com/software/awdtools/developer/application

WASdev Community

Downloads, blog, forum, Q&A

http://wasdev.net

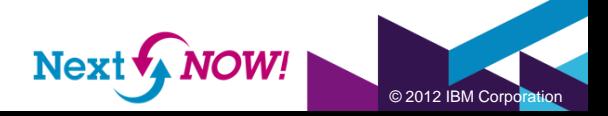

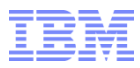

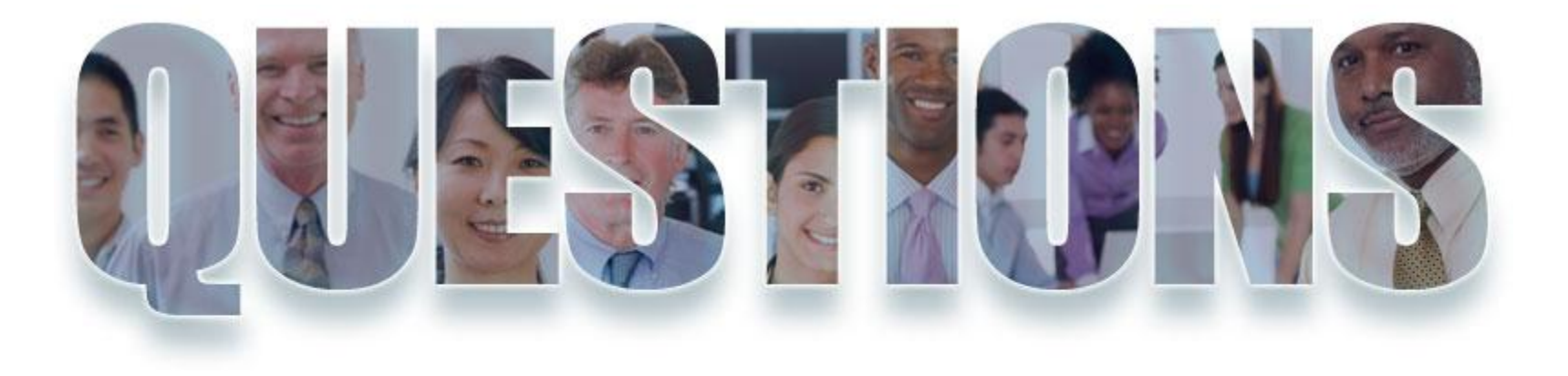

#### **[www.ibm.com/software/rational](http://www.ibm.com/software/rational)**

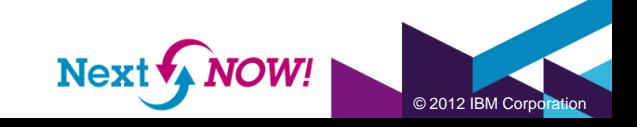

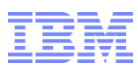

### Acknowledgements and disclaimers

**Availability**: References in this presentation to IBM products, programs, or services do not imply that they will be available in all countries in which IBM operates.

The workshops, sessions and materials have been prepared by IBM or the session speakers and reflect their own views. They are provided for informational purposes only, and are neither intended to, nor shall have the effect of being, legal or other guidance or advice to any participant. While efforts were made to verify the completeness and accuracy of the information contained in this presentation, it is provided AS-IS without warranty of any kind, express or implied. IBM shall not be responsible for any damages arising out of the use of, or otherwise related to, this presentation or any other materials. Nothing contained in this presentation is intended to, nor shall have the effect of, creating any warranties or representations from IBM or its suppliers or licensors, or altering the terms and conditions of the applicable license agreement governing the use of IBM software.

All customer examples described are presented as illustrations of how those customers have used IBM products and the results they may have achieved. Actual environmental costs and performance characteristics may vary by customer. Nothing contained in these materials is intended to, nor shall have the effect of, stating or implying that any activities undertaken by you will result in any specific sales, revenue growth or other results.

#### *© Copyright IBM Corporation 2012. All rights reserved.*

#### – *U.S. Government Users Restricted Rights - Use, duplication or disclosure restricted by GSA ADP Schedule Contract with IBM Corp.*

IBM, the IBM logo, ibm.com, Rational, the Rational logo, Telelogic, the Telelogic logo, Green Hat, the Green Hat logo, and other IBM products and services are trademarks or registered trademarks of International Business Machines Corporation in the United States, other countries, or both. If these and other IBM trademarked terms are marked on their first occurrence in this information with a trademark symbol (® or ™), these symbols indicate U.S. registered or common law trademarks owned by IBM at the time this information was published. Such trademarks may also be registered or common law trademarks in other countries. A current list of IBM trademarks is available on the Web at "Copyright and trademark information" at [www.ibm.com/legal/copytrade.shtml](http://www.ibm.com/legal/copytrade.shtml)

If you have mentioned trademarks that are not from IBM, please update and add the following lines:

[Insert any special third-party trademark names/attributions here]

Other company, product, or service names may be trademarks or service marks of others.

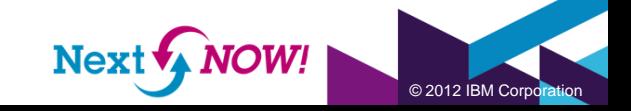

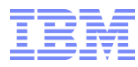

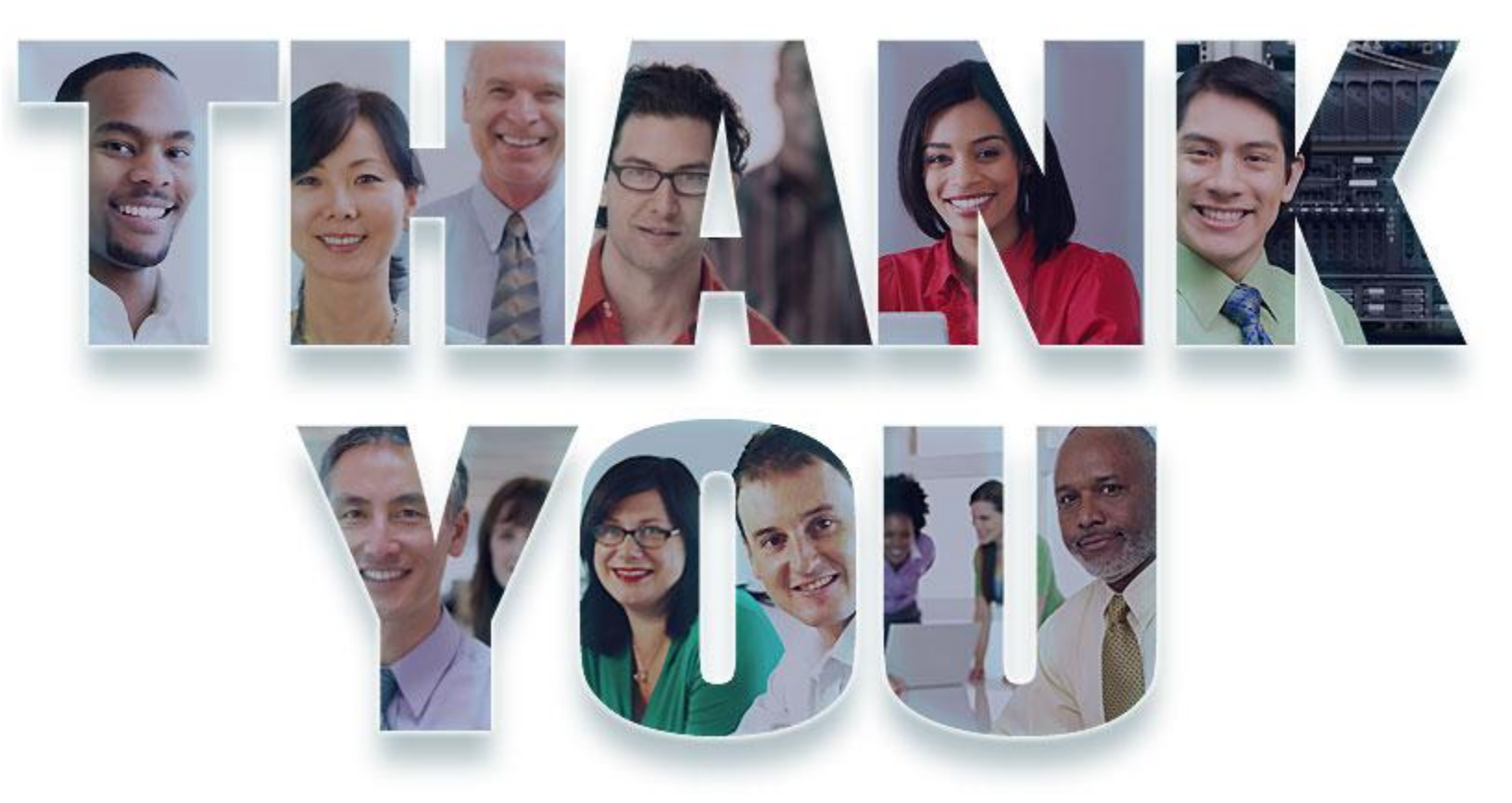

#### **[www.ibm.com/software/rational](http://www.ibm.com/software/rational)**

© Copyright IBM Corporation 2012. All rights reserved. The information contained in these materials is provided for informational purposes only, and is provided AS IS without warranty of any kind,<br>express or implied. IBM s

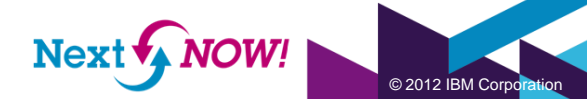

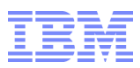

# Backup slides

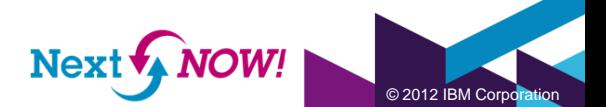

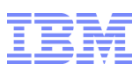

### Software development is hard, the rapid pace of change makes it difficult to keep up…

#### **Developer and team productivity**

- Adjusting to rapidly changing requirements and shorter project cycles
- Complexity in adopting new technology
- Developers work as individuals skills are not leveraged across the team

#### **Application quality**

- Hard to diagnose problems that show up late
- Shorter project cycles puts quality at risk
- Need to infuse quality from the beginning

#### **Product integration**

• Need an end to end environment that is not brittle to changes of individual components

#### **Cloud computing**

- Migrating our application to the cloud is not so simple
- IDEs are expensive to manage, and too much downtime for developers

#### **Standards and platforms**

• Assurances that our investment is here to stay and has a healthy future.

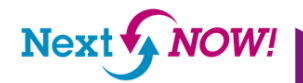

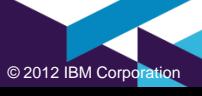

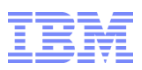

## Web application development

- Modern culture expects a web that is fast, slick and runs anywhere
- Good news: Many technologies exist for building rich web apps
- Bad news: Many technologies exist for building rich web apps
- The client side web
	- Dojo mobile
	- Dojo
	- JavaScript
	- HTML & CSS
- The server side web
	- Portal and Portlet
	- JSF, JSP and Servlets
	- JAX-RS for REST services

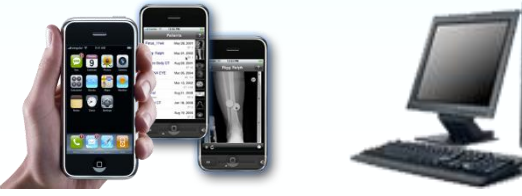

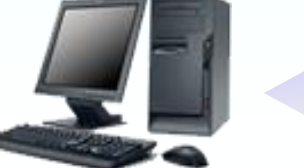

JSON – XML – HTML – HTTP

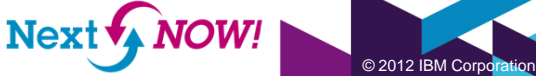

#### *New in V8.5*

*Only in RAD*

*Feature*

*WDT*

© 2012 IBM Corpor

## Portals and portlets

- New Tooling for building an exceptional web experience
- Enable Ajax, JAX-RS, Dojo, analytics and more at a single click
- High-fidelity editing with the Rich Page Editor
- Smooth and seamless integration of JSF 2.0 content
- Latest platform: WebSphere Portal V8.0

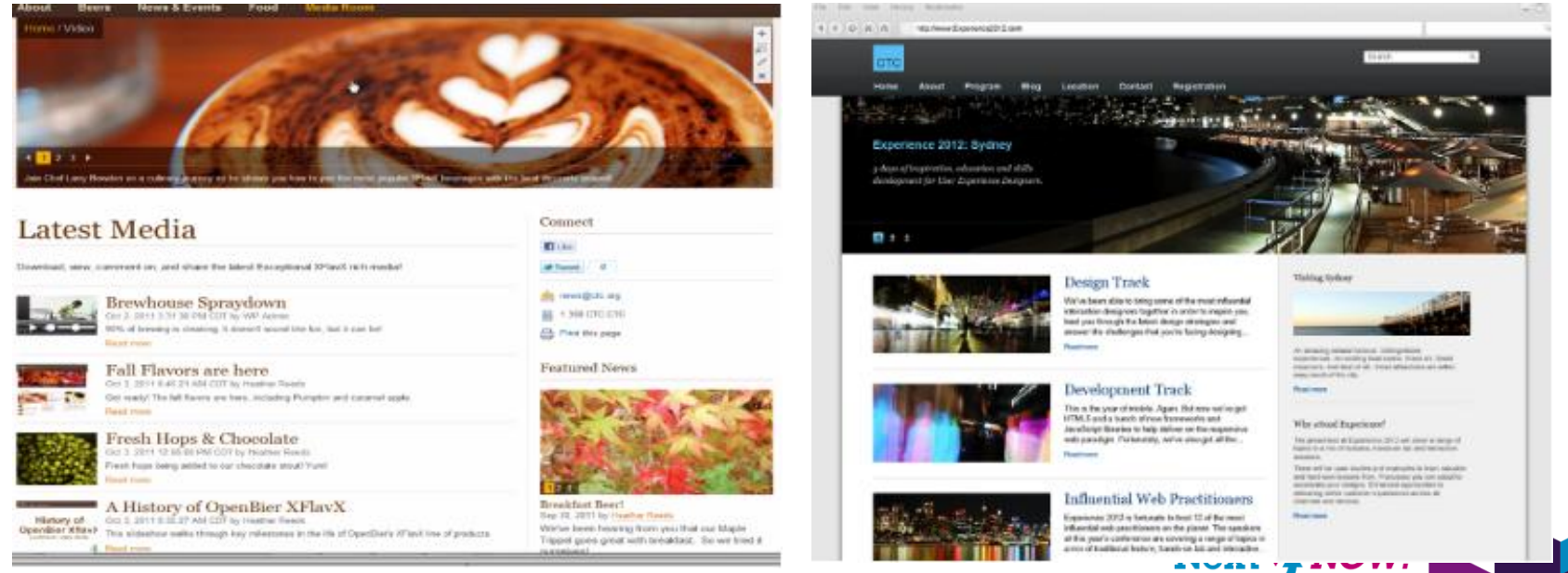

50

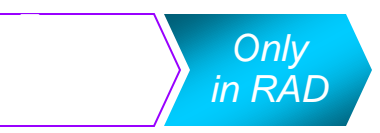

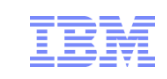

## JSF - JavaServer Faces tools

- **Supports JSF 1.2** and Facelets with JSF 2.0
- **Easily build custom** components
- Any component can be configured to initiate Ajax requests
- **JSF Trace tools aids** in understanding and debugging
- Rich Page Editor support for JSF 2.0

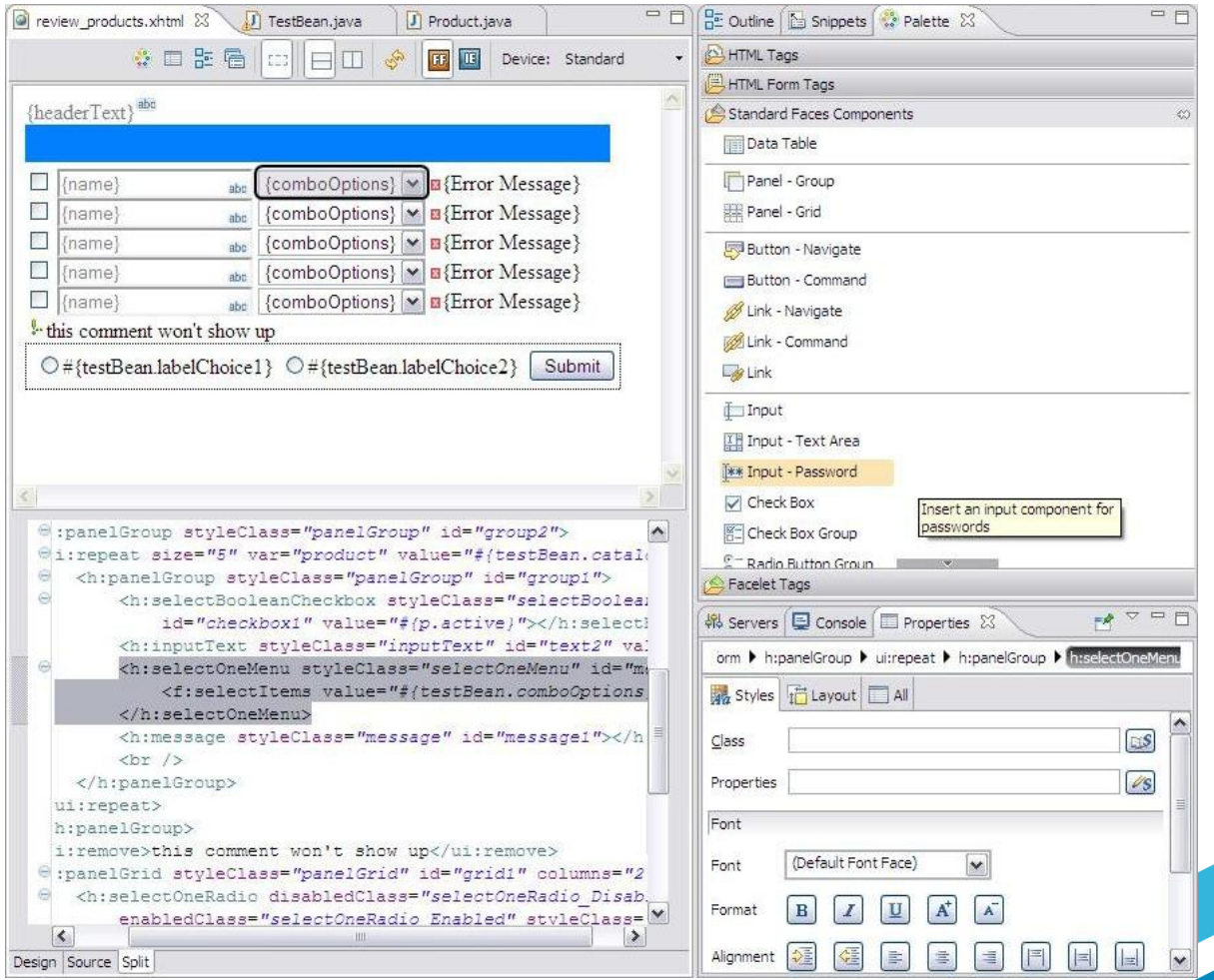

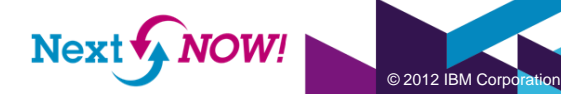

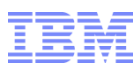

## *Extend the Enterprise with Mobile Application Development Rational IDEs including IBM Worklight (for development use)*

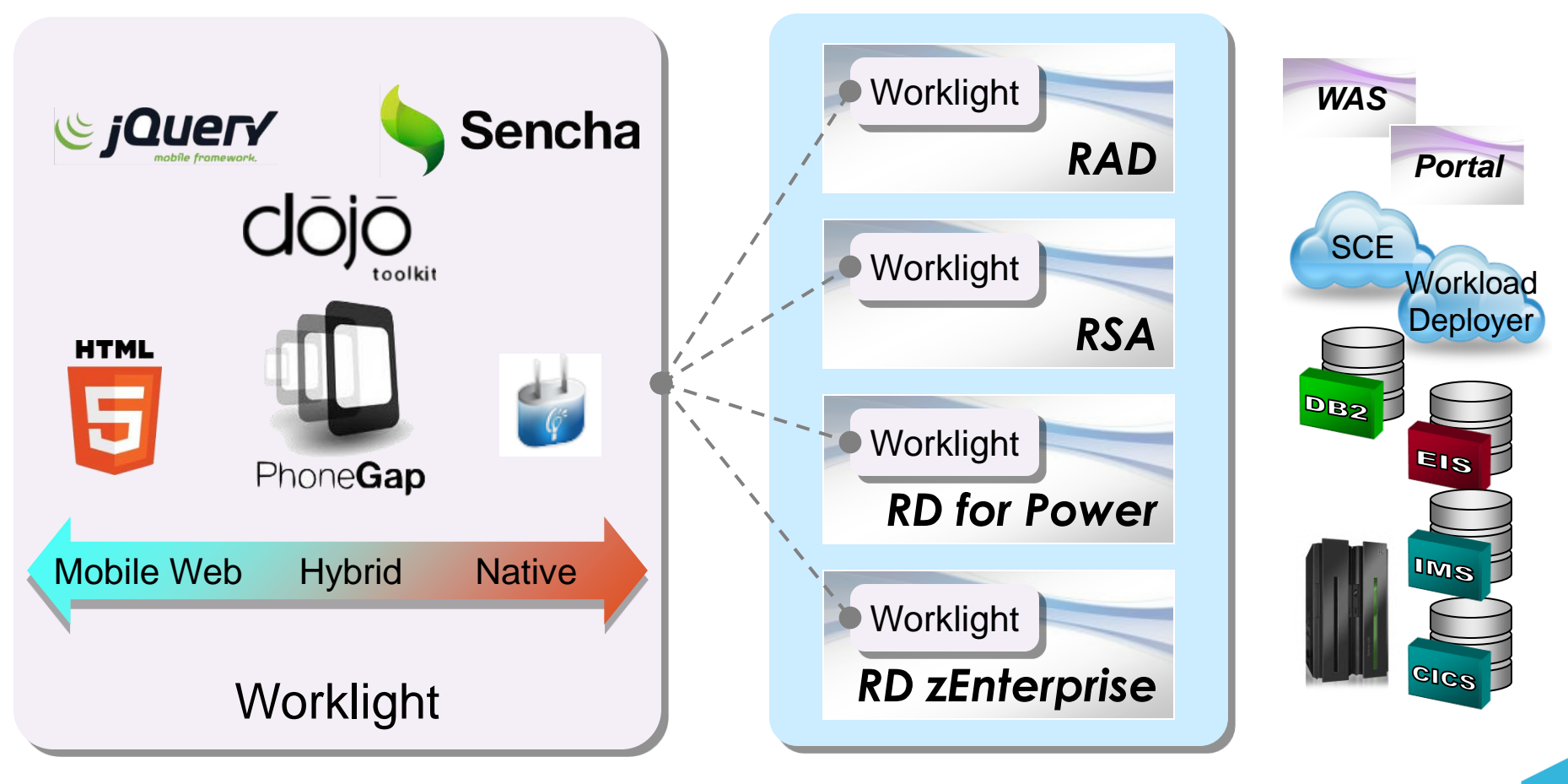

Create and test a mobile UI … to extend … enterprise application development

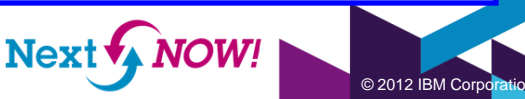

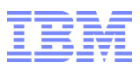

 $@$  2012 IBM Corr

 $Next \bigwedge_{A} NOW!$ 

## The general architecture of OSGi

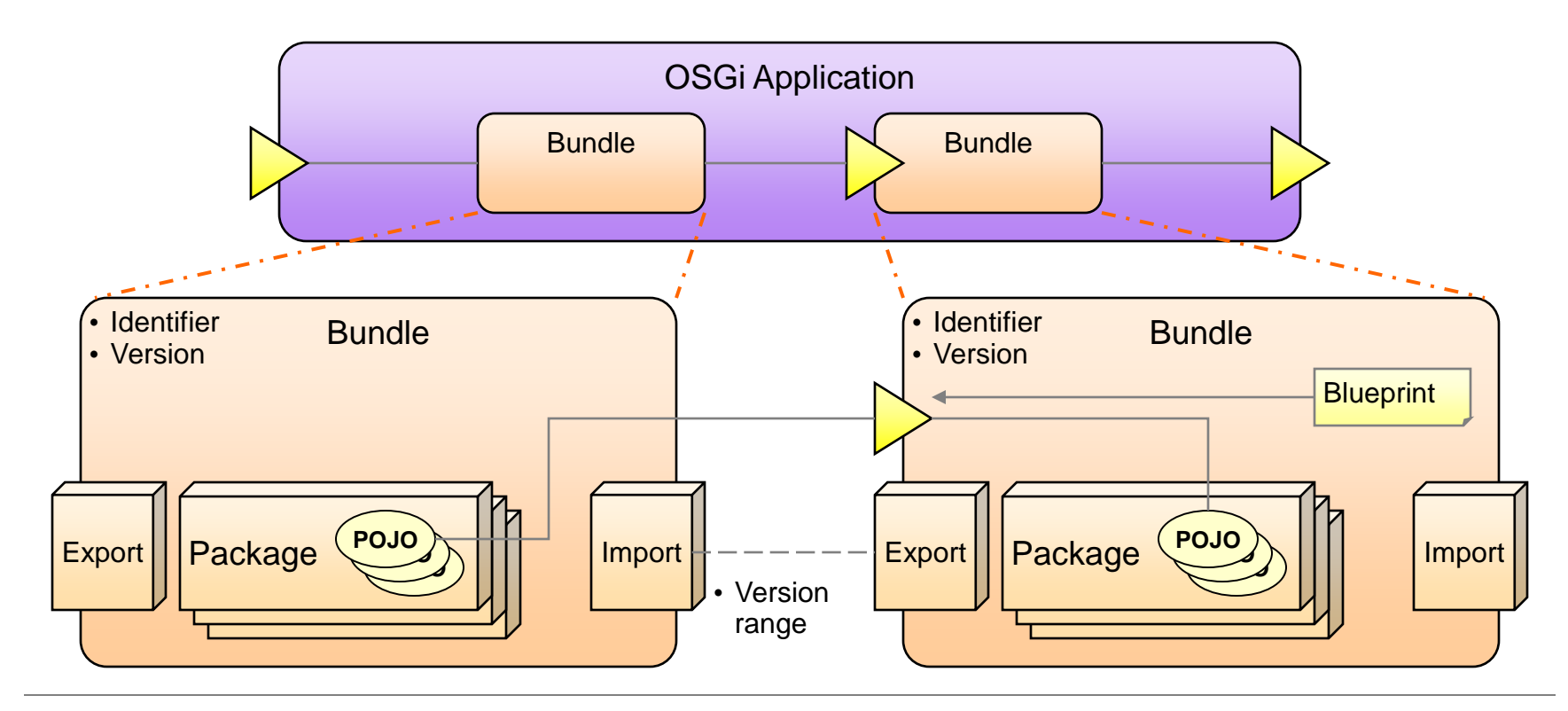

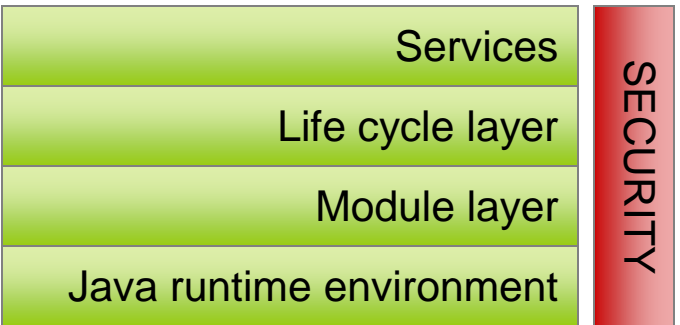

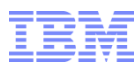

 $@$  2012 IBM Corpo

### The general architecture of SCA

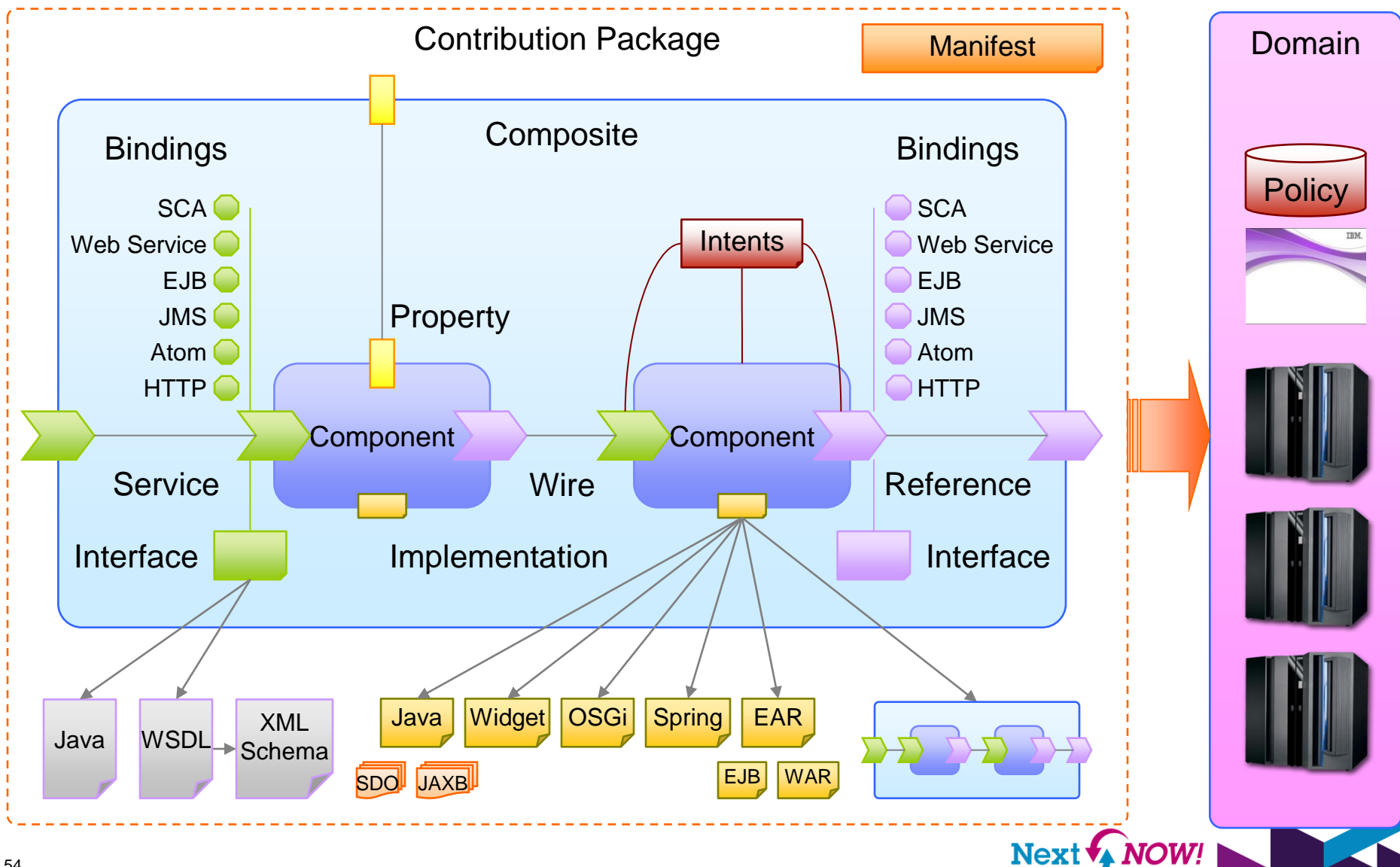

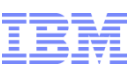

### SCA & OSGi for coarse & fine grained SOA *Practically made for each other*

- Use SCA to assemble reusable composites out of services realized by diverse technologies, including…
- OSGi applications, which consist of bundles that offer and consume Blueprint services thru a service registry, where the services are…
- Plain Java objects described in a Blueprint.

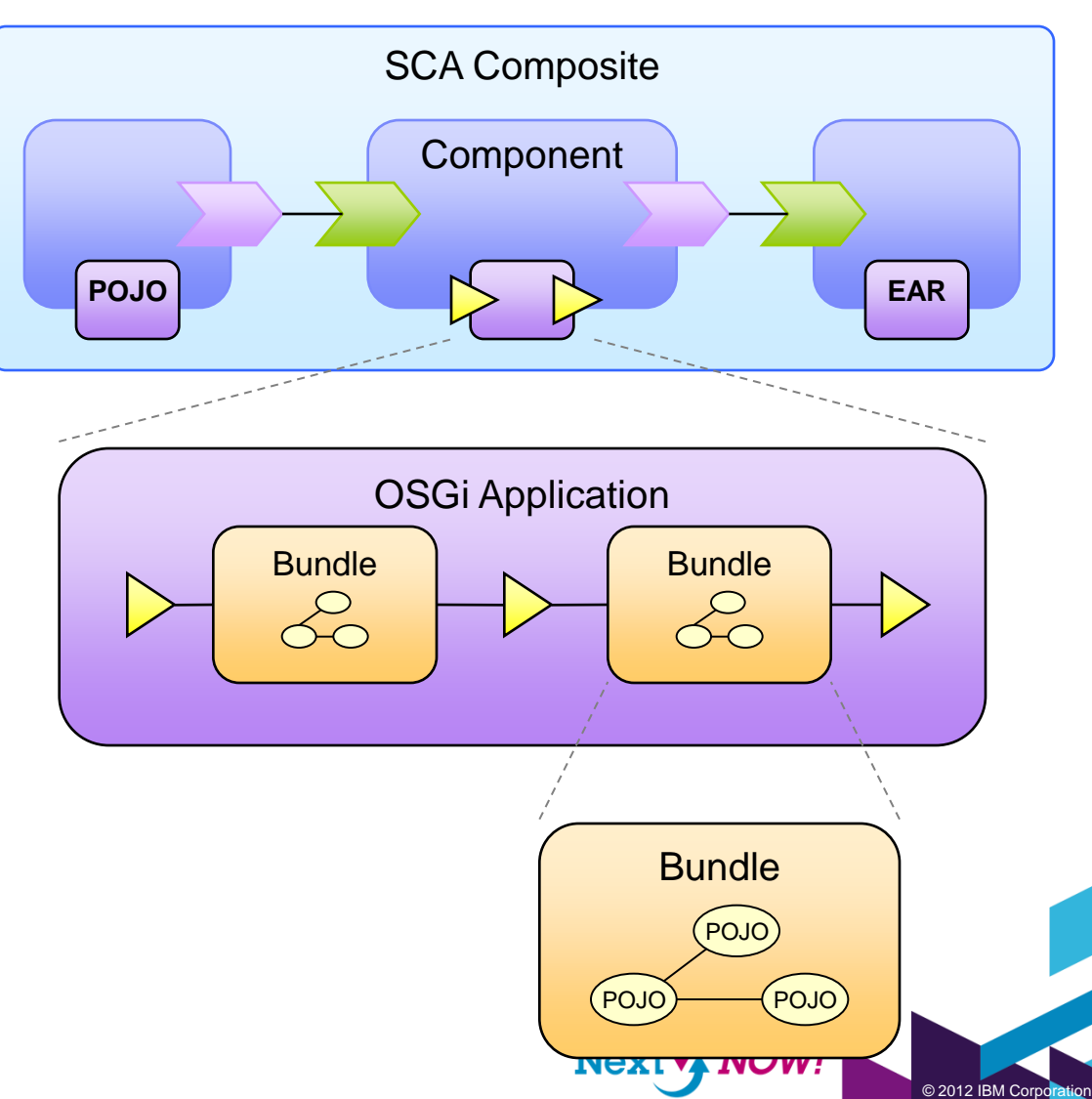

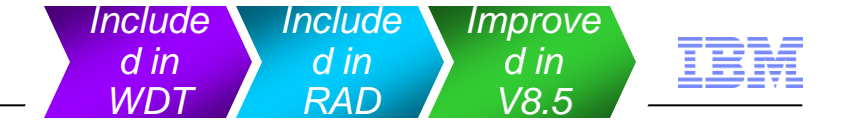

# Java EE REST services

- JAX-RS
	- Supported by WAS V6.1, V7, V8 and V8.5 (Full and Liberty Profiles)
	- Includes JAX-RS 1.1 library providers for the target run-times
	- Easily enabled with the REST template in the Web Project Wizard
	- Easily integrated with Dojo (or other JavaScript) Ajax applications

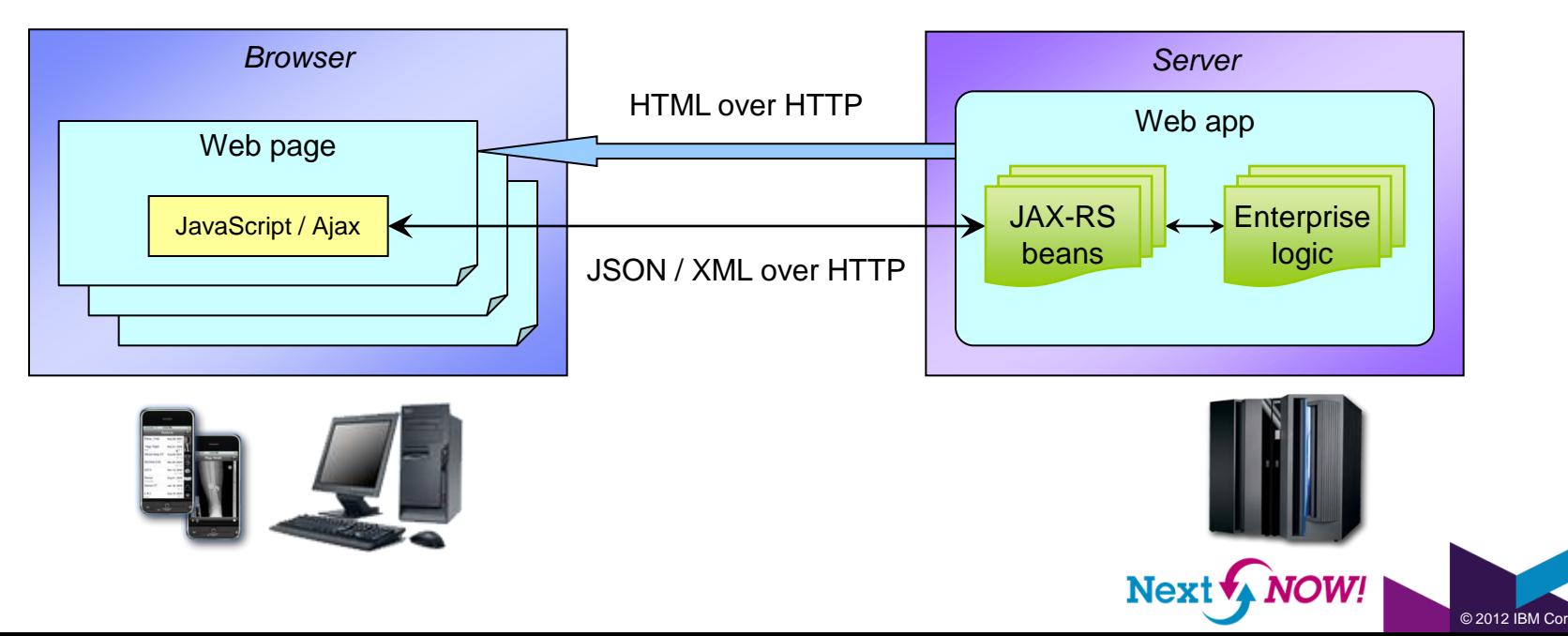

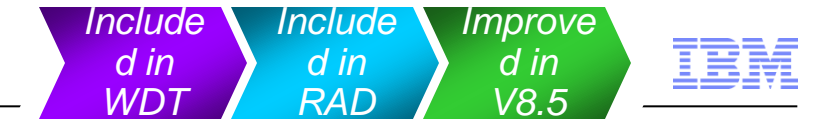

## Java EE web services

- JAX-WS
	- Supported on WAS V6.1, V7, V8 and V8.5 (Full Profile, JDK 6 or 7)
	- Support for service, managed client and thin client development
	- Support for transport and message level security

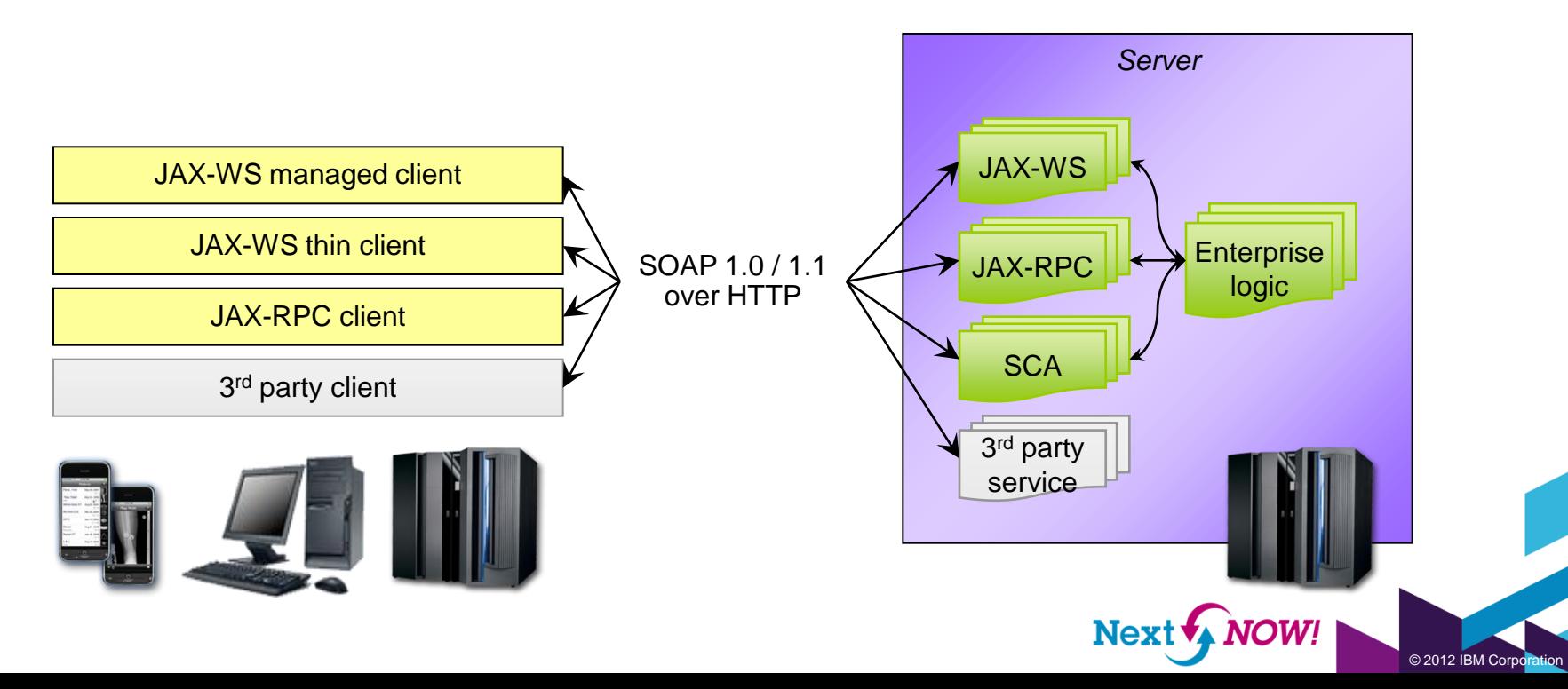

*Improve d in V8.5*

 $@$  2012 IBM Corpo

#### Java EE – JCA *aka. J2C*

**- Rapidly integrate your enterprise** information systems into web and other modern applications

■ CICS/IMS

- Languages COBOL, C, MFS, PL/I
- Record/playback generation of connection and data beans
- CICS
	- Development use only CICS Transaction Gateway included

Siebel

– JCA 1.6 for CICS 8.1

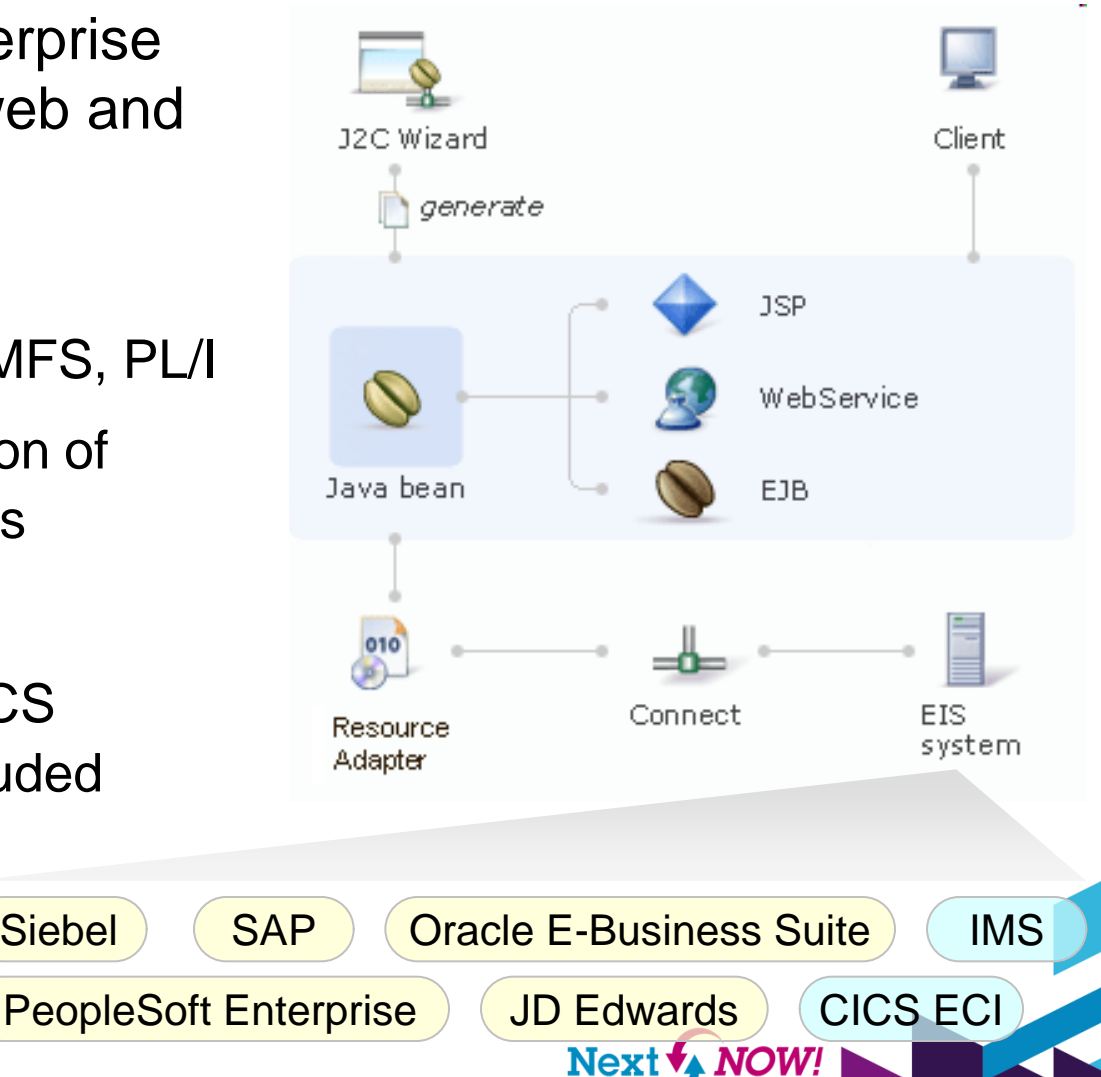

*Only in RAD*

*Feature*

*WDT*

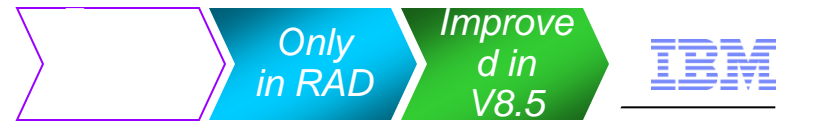

© 2012 IBM Corpor

# Visualizing code with UML

- How can I possibly grok this pile of code I just inherited?
- Visualize classes, beans and web services with class, sequence and topic diagrams

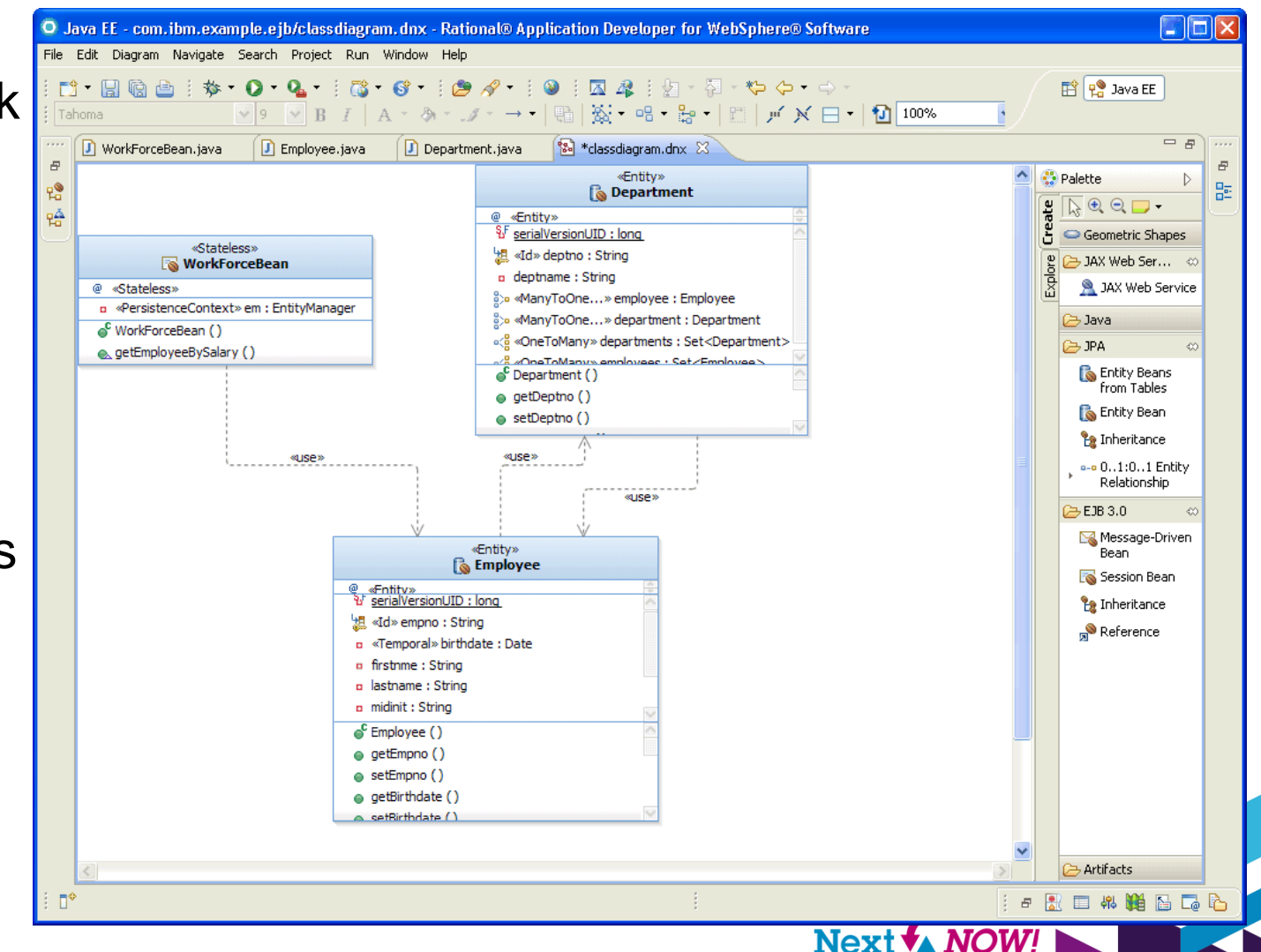

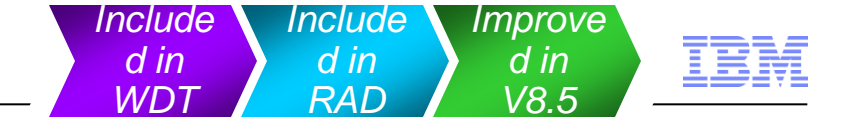

# Getting the bugs out

- Intuitive, integrated debugging aids
	- Step-by-step debugging automatically stops on entry to objects
	- Logical display of simple or complex variables, incl. EMF and DOM
	- Hide "internal" (application server) segments of stack traces
	- Conditional breakpoint expressions, including stack trace patterns
- Multiple languages and programming models
	- Java, EJB, SCA, JSP/JSF, JavaScript, XSLT, Jython…
	- WebSphere Application Server and Portal Server
- Share debug sessions collaboratively with Rational Team Concert

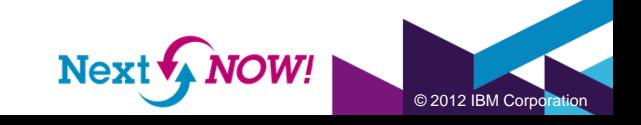

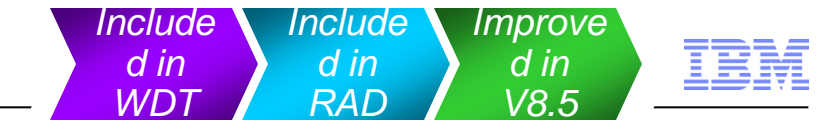

## Going headless *Ant tasks and the RAD Build Utility*

- Build process automation, efficiency and consistency can be improved by offloading manual developer tasks in the RAD UI to headless tasks integrated into the build
- RAD includes Apache Ant tasks that perform several operations available from the RAD workbench, but without the "head", like:
	- Export and import tasks for common types of projects
	- Application installation tasks
	- EJB access bean and deployment code generation tasks
	- Workspace server management tasks
- RAD Build Utility
	- A separately installable, stand-alone feature limited to a headless RAD and its Apache Ant tasks

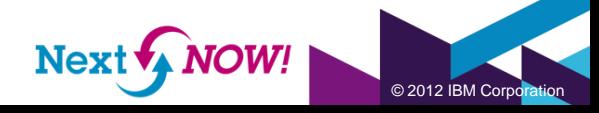

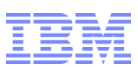

 $@$  2012 IBM Corr

## Software development on planet Earth is a 24/7 global exercise

*Can I Handle Single Vendor, How Can I Manage the Volume and Variety of My Multi-Vendor Trade-offs and Teams? Cultural Change? Can I Integrate Disparate How Do I Align Information Silos Without Day-to-Day Efforts with Disrupting Processes?Executive Expectations? Silos of people, process, and projects* **Geo-social barriers Organizational barriers Infrastructure barriers** • Poor communication **Lack of collaboration** • Incompatible tools Weak project governance • Language, culture, time • Incompatible repositories Lack of domain expertise Unreliable access artifacts • Process gaps • Duplication and rework • Poor LOB oversight • Lengthy on-boarding • High degree of friction • Security of IP outsourcing • Inflexible tool integration Next & NOW!

#### 62

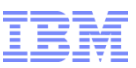

#### Understanding the lifecycles of development

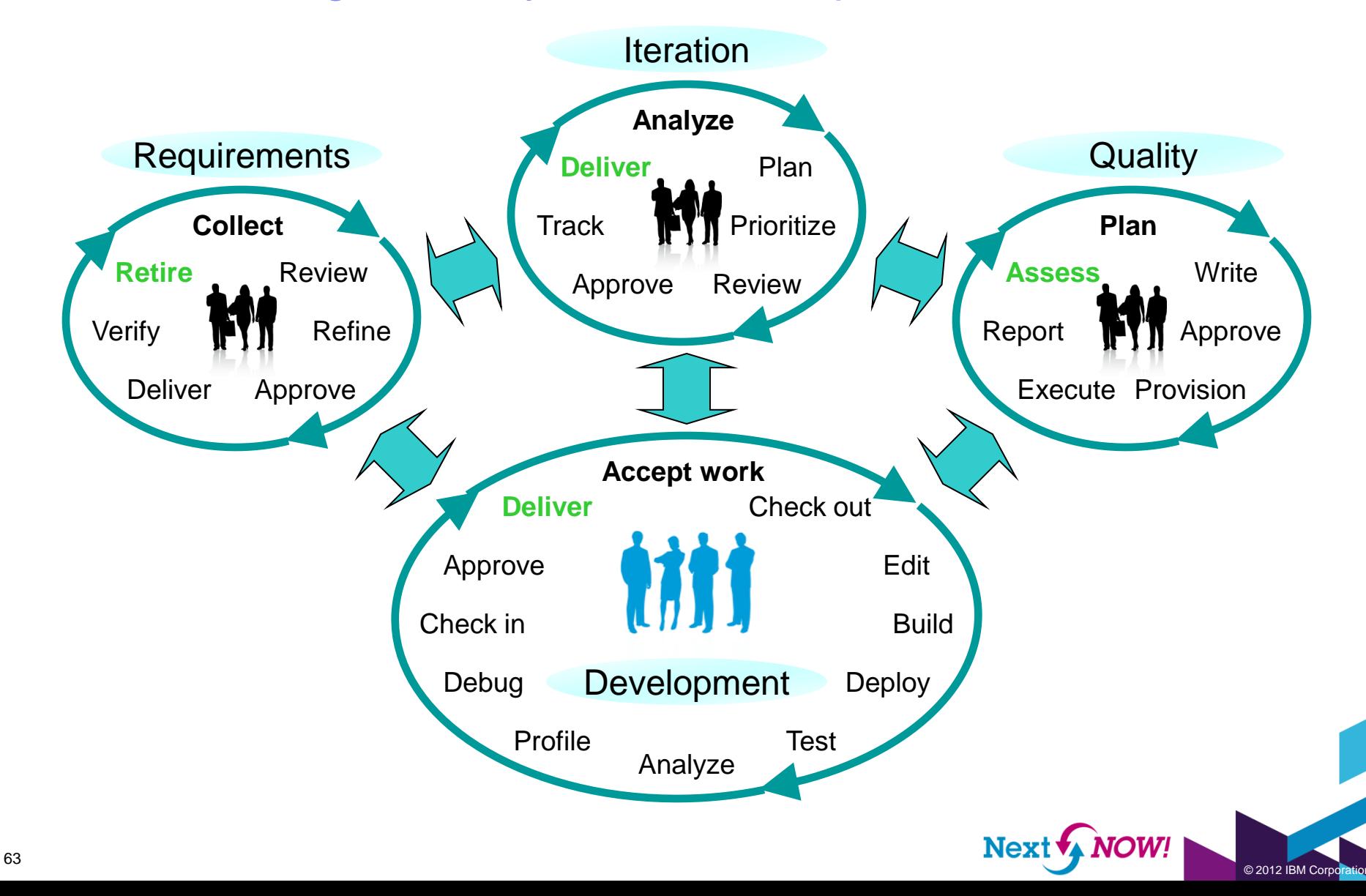

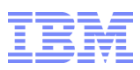

# What we're hearing

- Improve the development experience
	- Inadequate desktop power poor performance
	- Installing and updating software is expensive and error-prone
	- Working from anywhere, especially mid stream, is hard to do
- Improve the administration / maintenance experience
	- Network updates (required for consistency and security) take too long
	- Update distribution tools can't handle large update images
	- On-boarding individuals, teams and projects takes too long (procurement)
	- Versions and configurations of desktop software get out of sync easily
	- Governing which updates reach who, and when, is costly or inflexible.

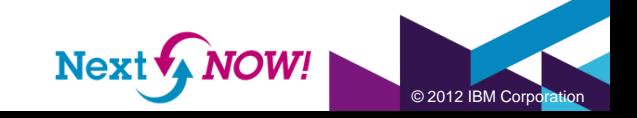

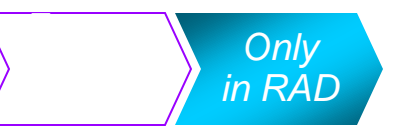

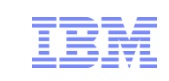

 $@$  2012 IBM Corr

## Integrating with IBM SmartCloud Enterprise

- Manage IBM SmartCloud Enterprise resources from RAD or RSA
- Offload WebSphere Application Server and Portal Server test environments to the public cloud

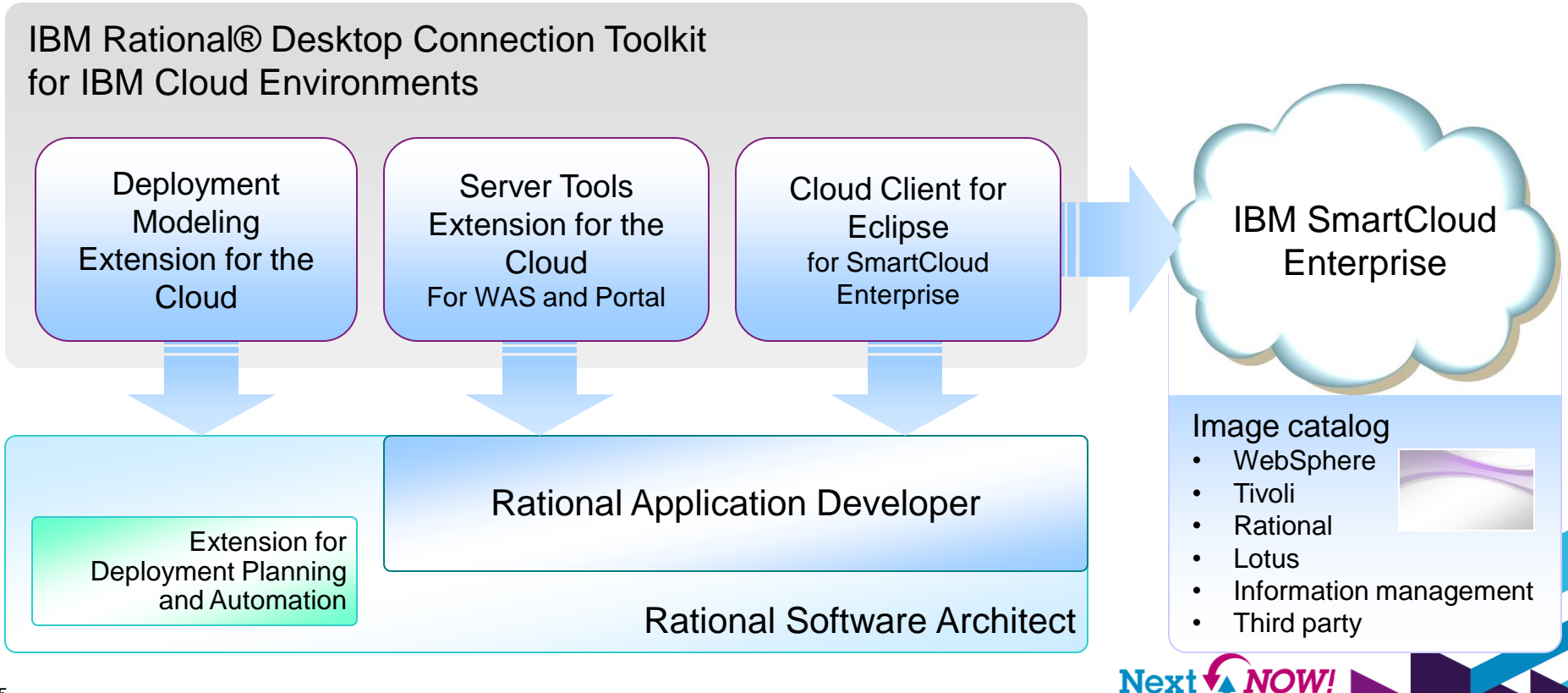

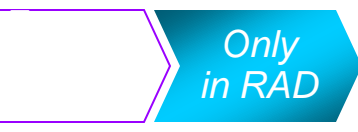

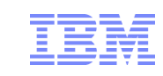

IBM Rational Desktop Connection Toolkit for IBM Cloud Environments – For RAD and RSA

- Cloud Client
	- Provision, explore and manage images, instances, storage, keys and addresses on SmartCloud Enterprise from the comfort of the IDE
- Cloud server tools
	- Provision instances of WebSphere Application Server or WebSphere Portal Server on SmartCloud Enterprise in just minutes using the "New Server" wizard
	- Develop, deploy, test and debug your code on the resulting server as normal

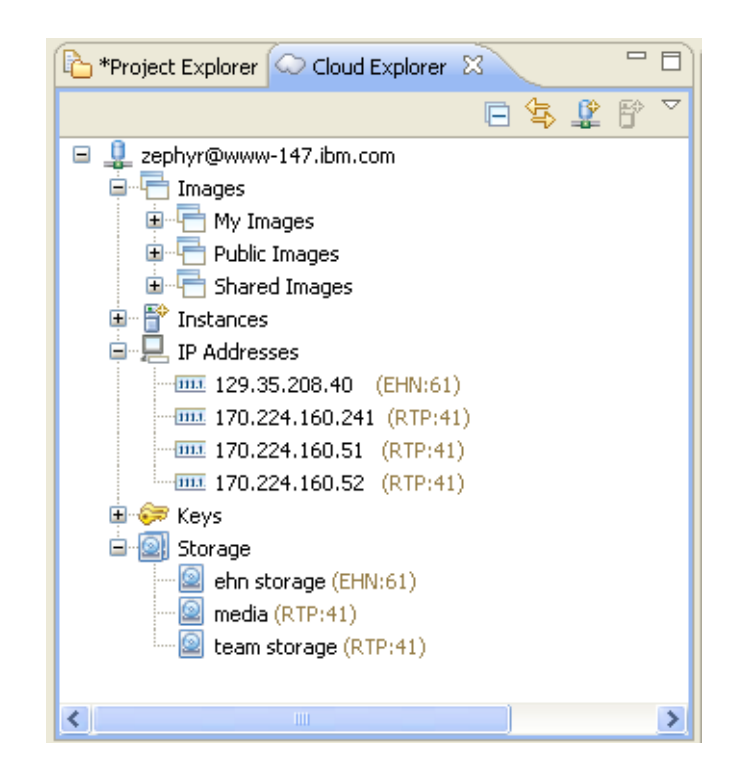

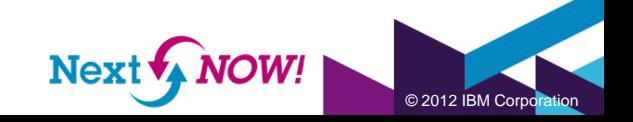

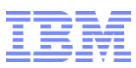

## The journey to Platform as a Service *IBM Workload Deployer*

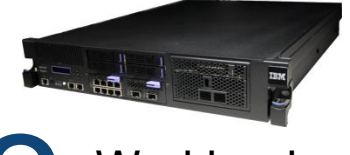

Workload Virtualization 3

**Hardware** Virtualization 1

Image Virtualization

2

- Virtualization of hardware resources in the data center
- Management of virtualized infrastructure

• Virtualized infrastructure leads to creation of "virtual" software images

• Proliferation of virtual software images leads to management challenges

- Images are combined into patterns representing middleware workloads
- Workloads encapsulate well defined combinations of integrated middleware

**Infrastructure Management Image Management Integrated Middleware**

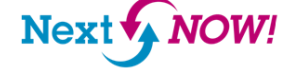

 $@$  2012 IBM  $C_0$ 

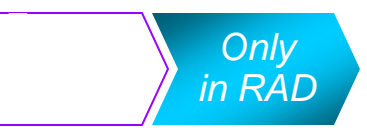

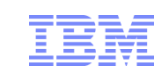

## Developing applications for the WebSphere platform on IBM SmartCloud Enterprise

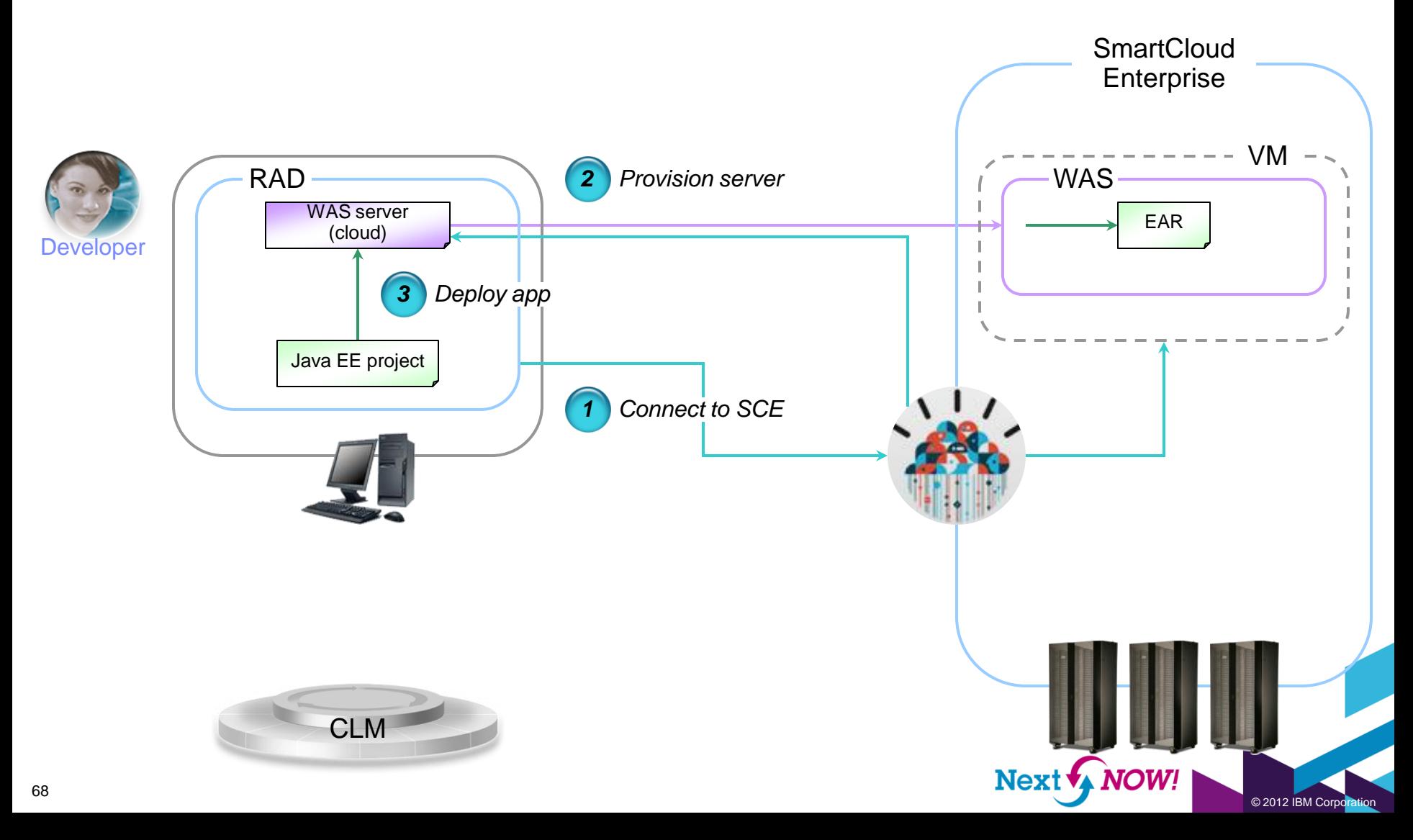

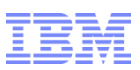

## Infrastructure vs. Platform as a Service

#### PaaS

- Central abstraction: Application
- Cloud provides middlewares, DBs, security, reliability, connectivity, queues, caching, routing, storage.
- Cloud perceives an application as supporting a set of programming models and understands the needs of the app.

#### IaaS

- Central abstraction: Virtual Machine
- Cloud provides CPU, network, storage.
- IaaS neither understands nor cares about the software running on the VM.

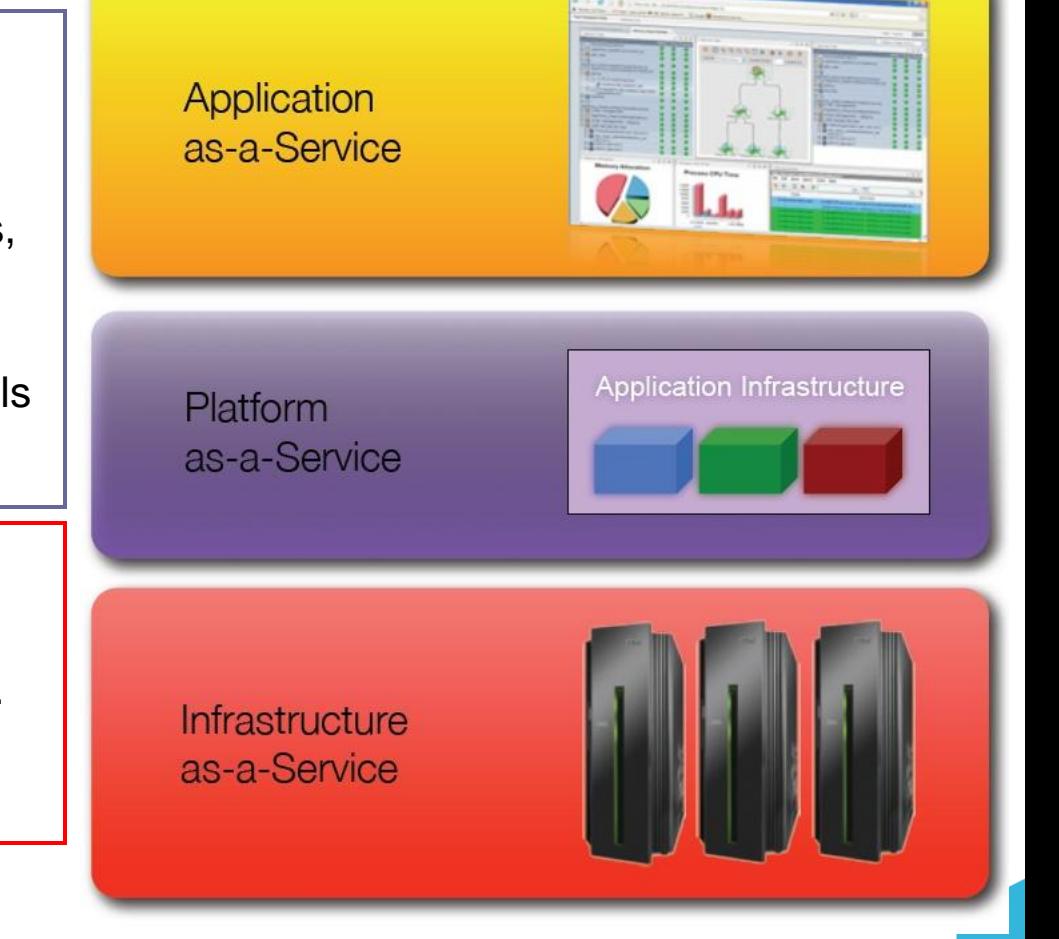

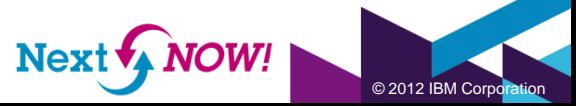

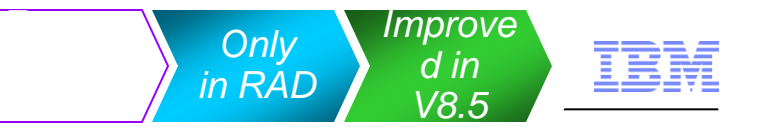

## Developing virtual application patterns

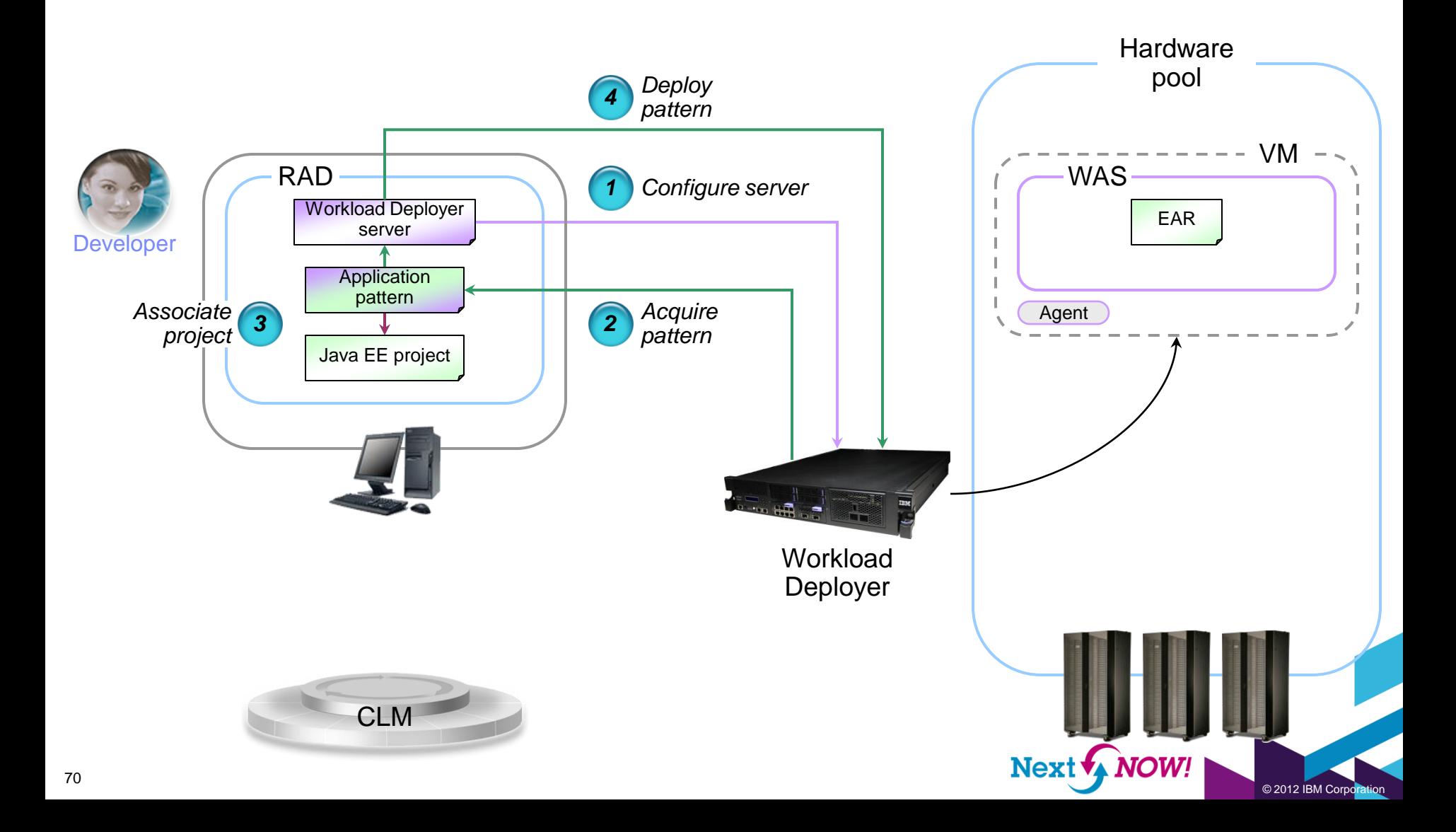

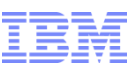

## Help me!

- **Information center** 
	- Hosted on the Internet (default)
	- Can be hosted on your intranet
	- Can be stored on your desktop
- Tutorials and samples
	- Watch and Learn tutorials performed for you.
	- Do and Learn tutorials yourself.
	- Ready to run examples of applications created with the tools
- RAD wiki, Redbooks, developerWorks articles and more

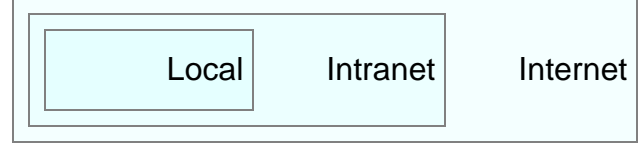

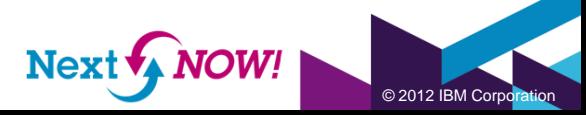

# **Migration**

- **From RAD 8.0, 7.5 or 7.0**
- Migration techniques
	- Check projects out of a repository
	- Import projects
	- Open a workspace
- Workspace migration wizard
	- Select projects to migrate and review files that will be touched
	- Tag obsolete files for removal
	- Update target run-times
	- Review detailed results

#### Workspace migration **Programming model migration**

- **Specification migration wizard** 
	- Migrate earlier version Java EE projects to Java EE 6
	- Compatible target run-times identified and updated
	- Deployment descriptors migrated
		- web.xml, webservices.xml, ejbjar.xml, application.xml, applicationclient.xml, …
	- Java source is not affected

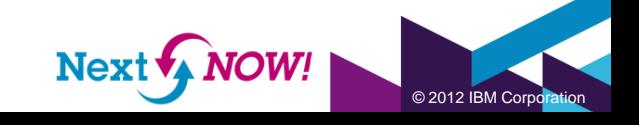

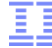
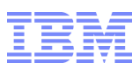

## RAD performance tuning

## Many techniques exist for improving the performance of RAD

- Improve publication performance
	- Multiple tactics available for this
	- Try the WAS V8.5 Liberty Profile!
- Use source when you need it. Use binaries the rest of the time.
- Control WAS annotation scanning
- Tune validation preferences
- Upgrade hardware or go virtual
- Only install what you need
- Tune your anti-virus software
- Offload your unit test server to another system or to the cloud
- Avoid circular dependencies on build paths
- The basics: Defragment!

Learn more on the RAD information center *Troubleshooting and support Improving performance Performance tips*

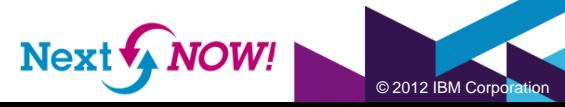